## **Tracking on the Web**

## *CS 161: Computer Security* **Prof. David Wagner**

**April 28, 2013** 

# **Tracking Your Web Surfing**

- The sites you visit learn:
	- The URLs you're interested in
		- Google/Bing also learns *what you're searching for*
	- Your IP address
		- Thus, your service provider & geo-location
		- Can often link you to other activity including at other sites
	- Your browser's capabilities, which OS you run, which language you prefer
	- Which URL you looked at that took you there
		- Via "Referer" header

## **Tracking Your Web Surfing, cont.**

- Oh and also cookies.
- Cookies = state that server tells browser to store locally

– Name/value pair, plus expiration date

- Browser returns the state any time visiting the same site
- Where's the harm in that? And are these used much anyway?

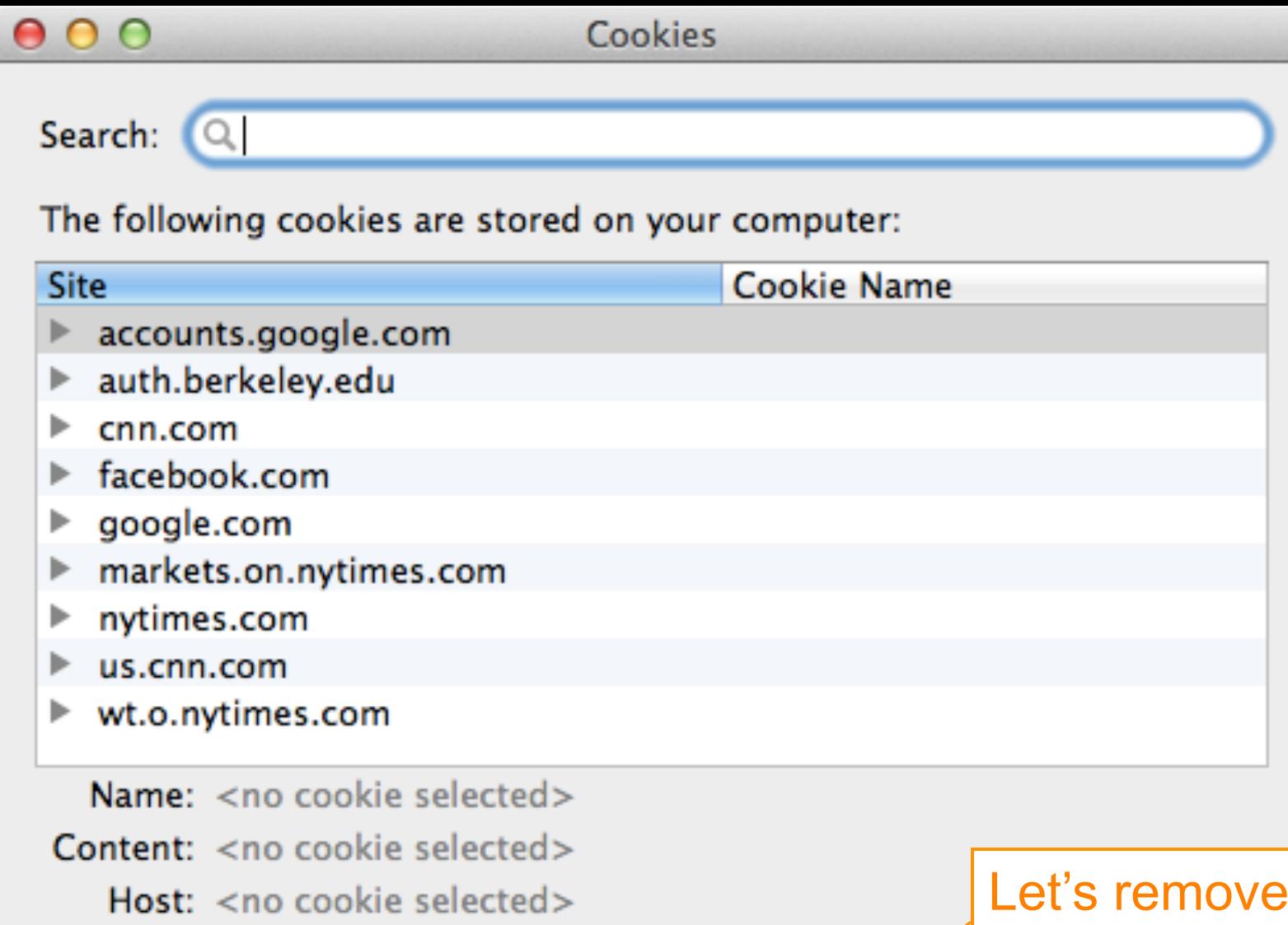

- Path: < no cookie selected>
- Send For: < no cookie selected>

Expires: < no cookie selected>

Remove Cookies (

**Remove All Cookies** 

 $all$ of our cookies

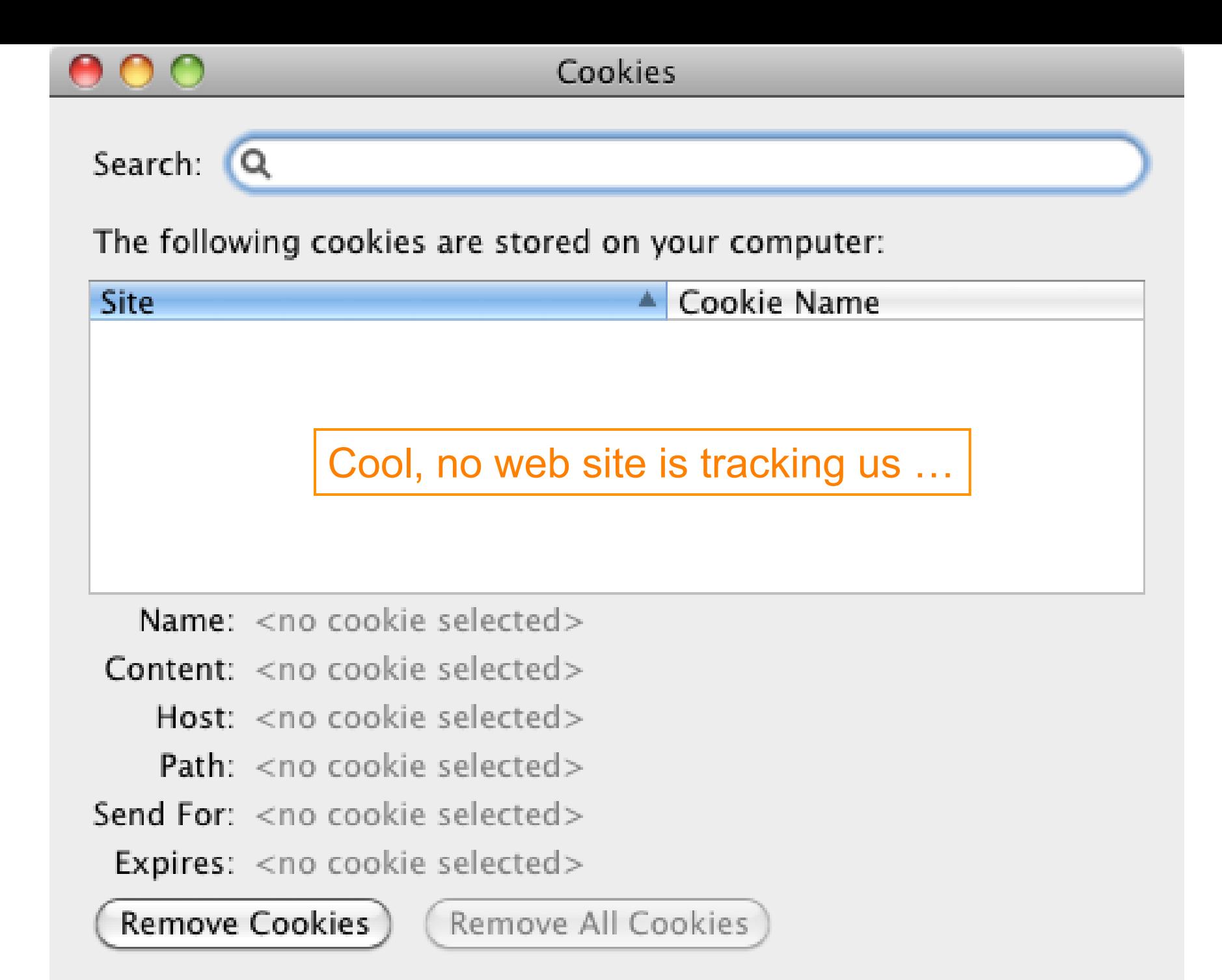

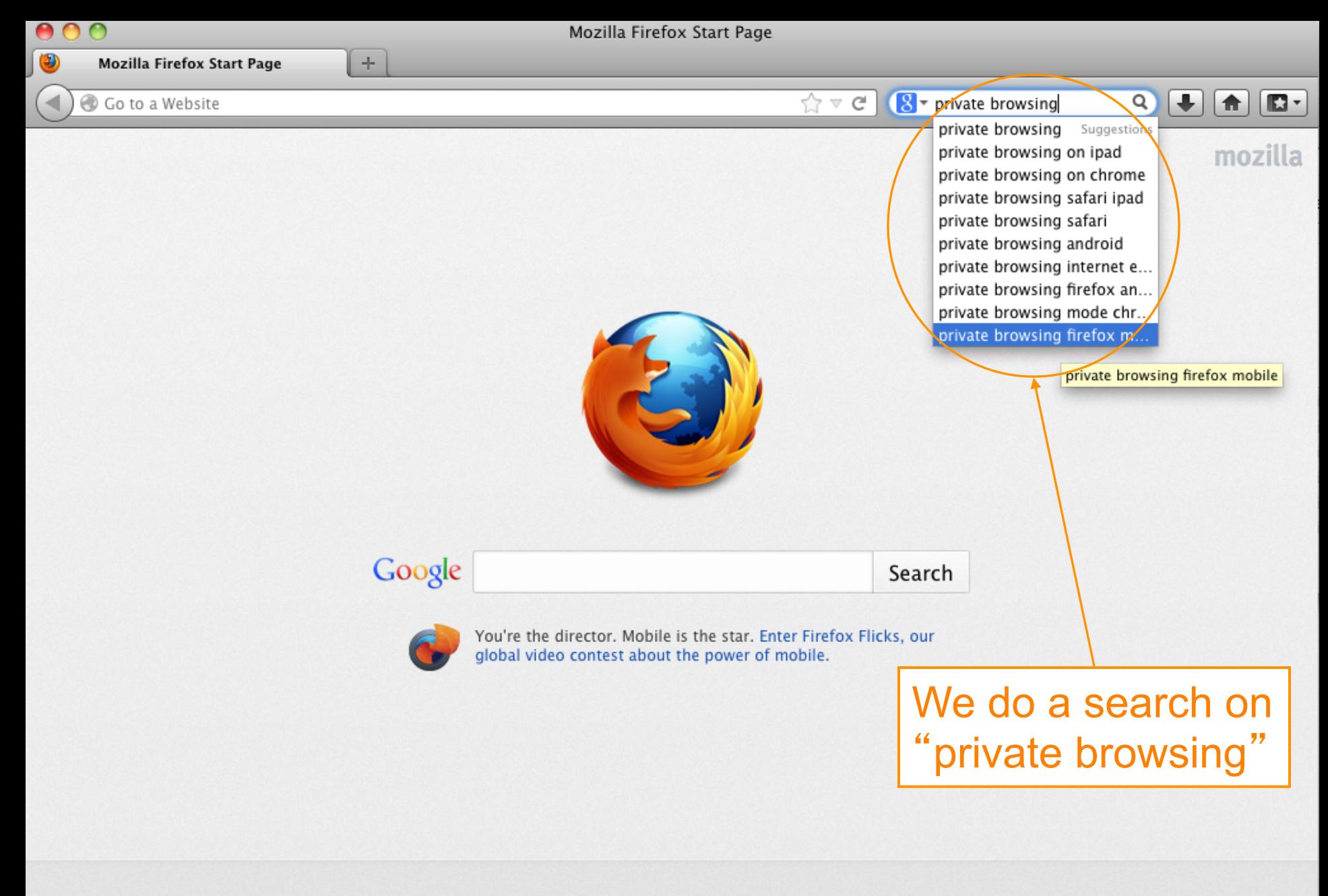

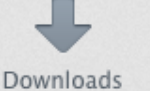

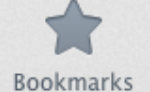

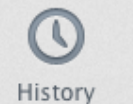

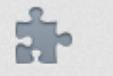

Add-ons

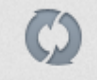

Sync

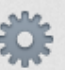

Settings

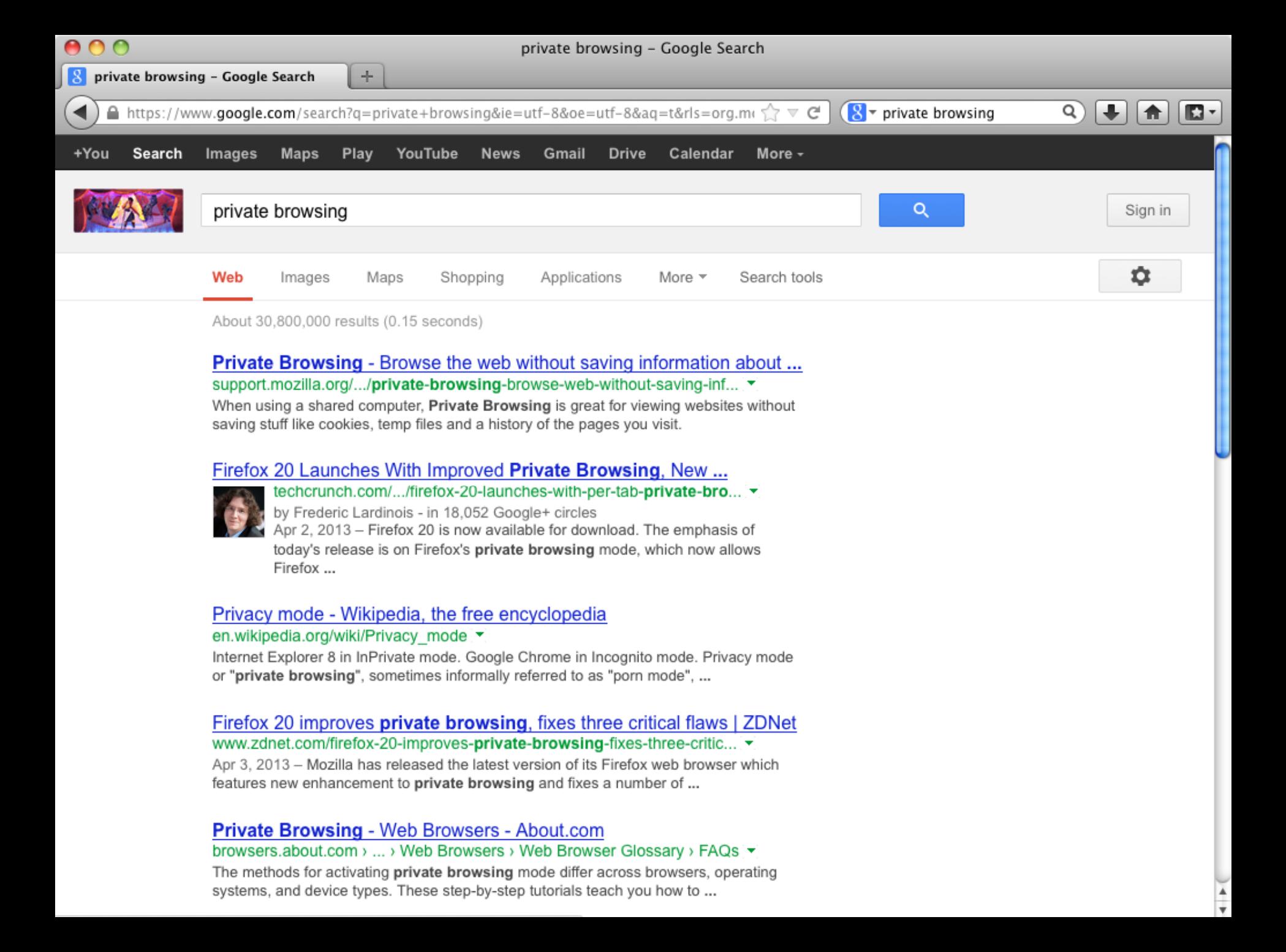

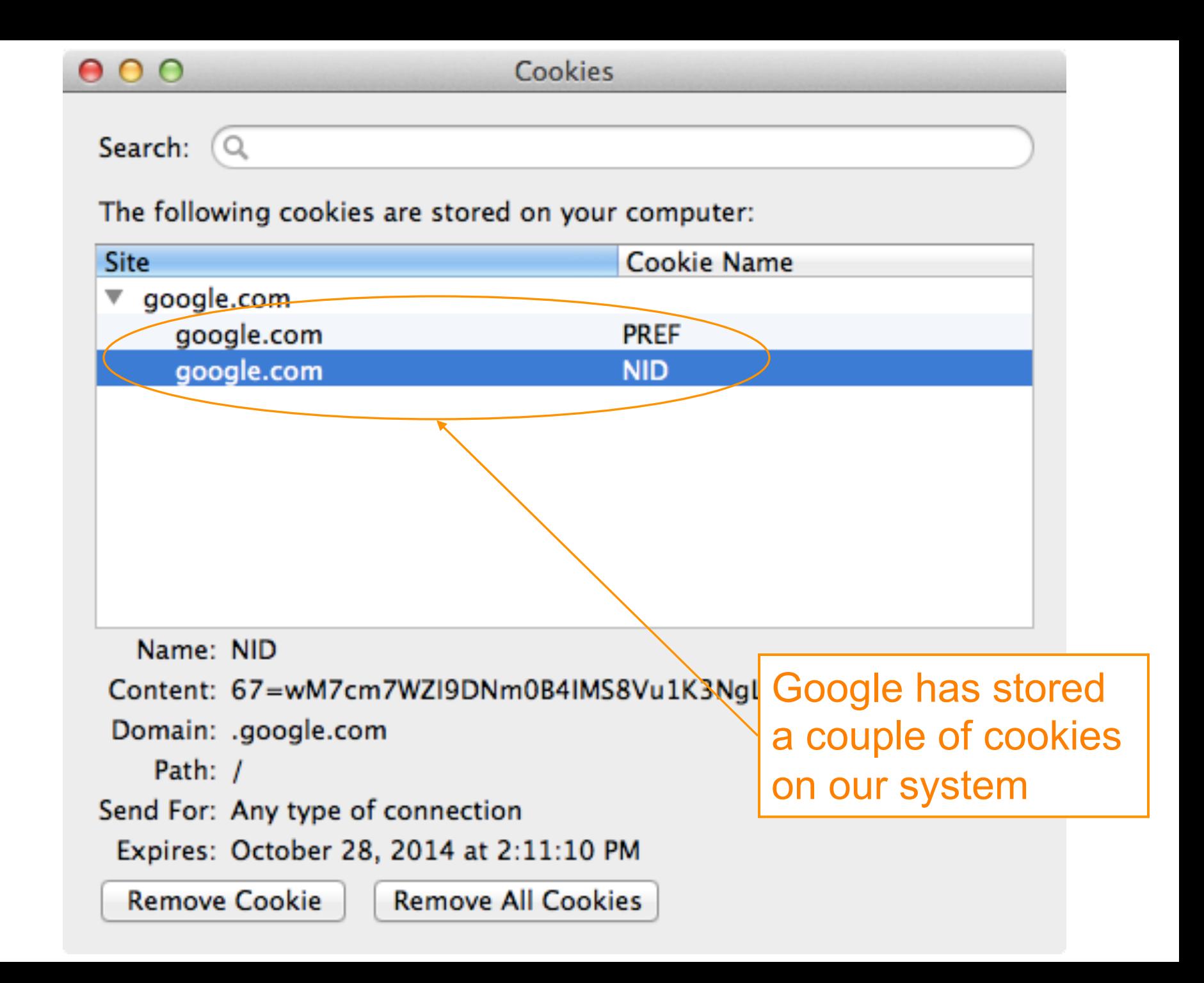

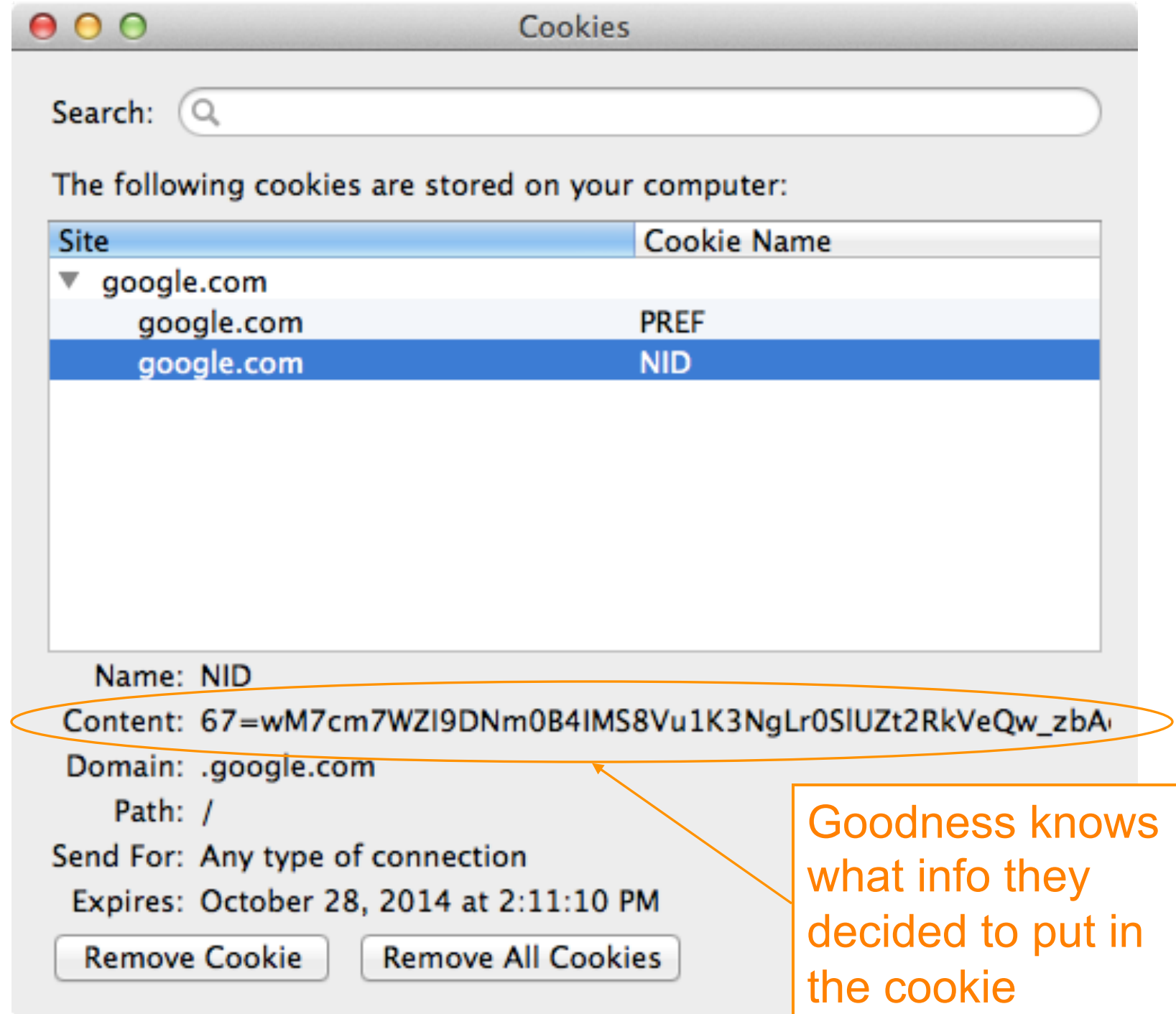

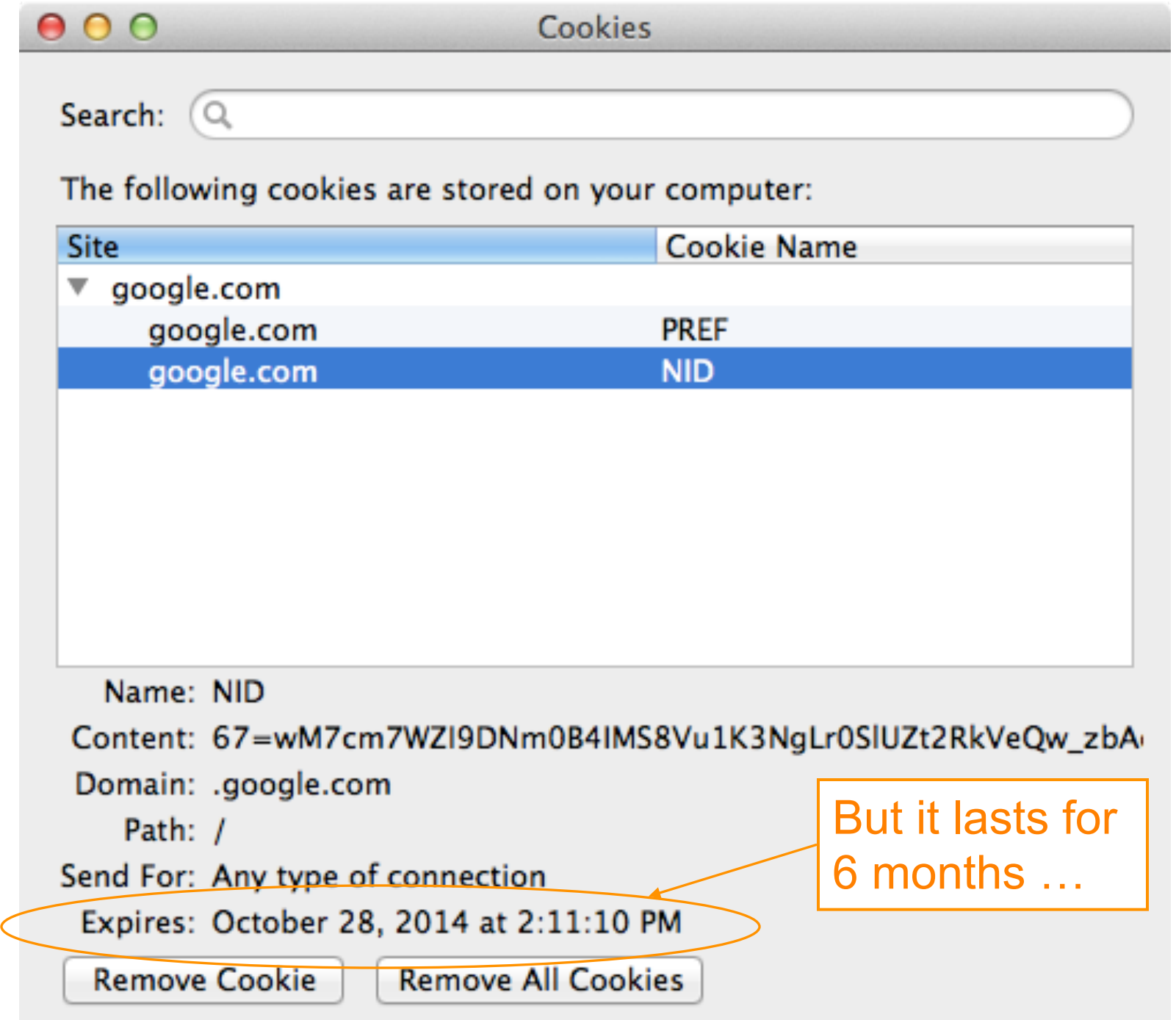

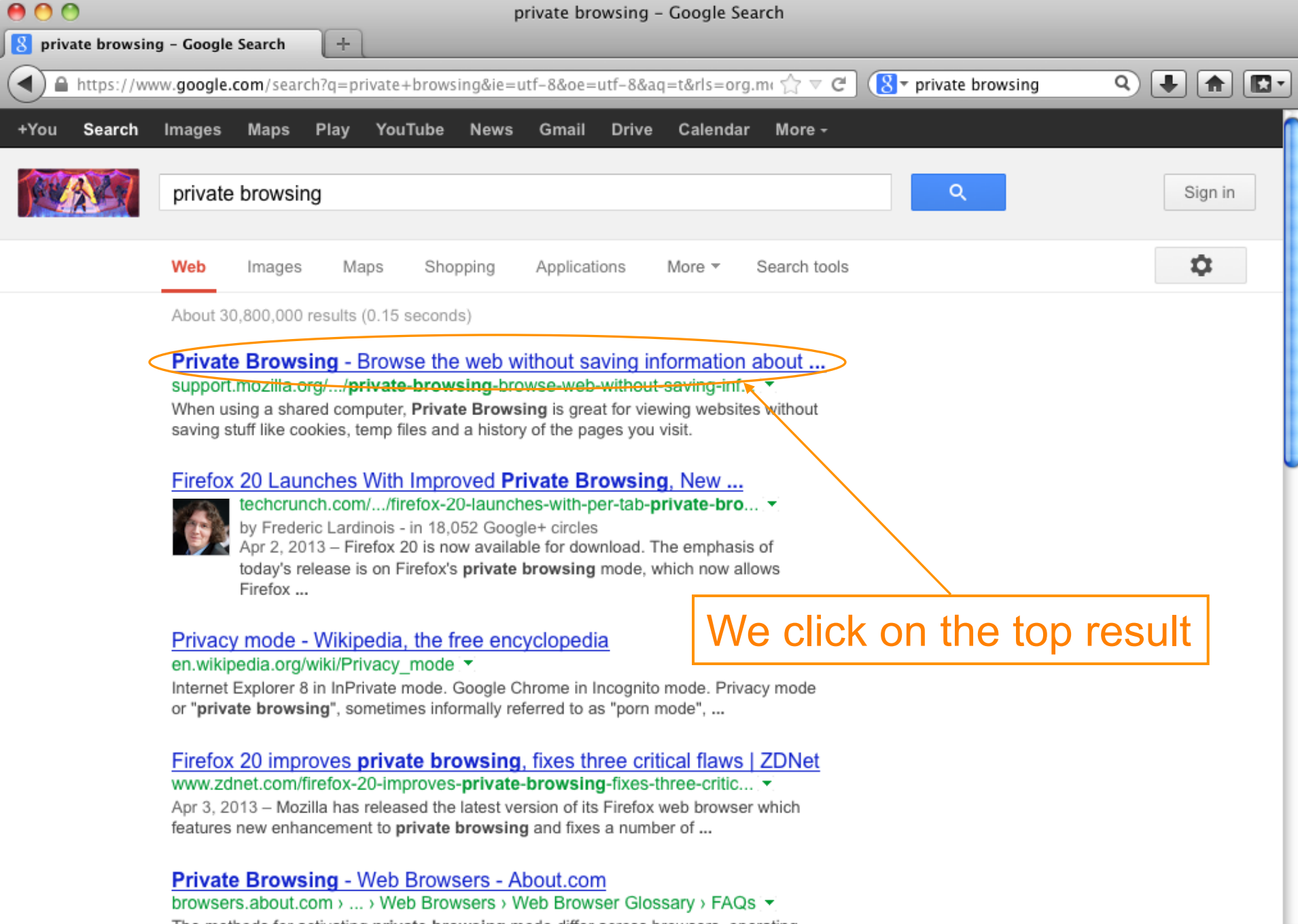

The methods for activating private browsing mode differ across browsers, operating systems, and device types. These step-by-step tutorials teach you how to ...

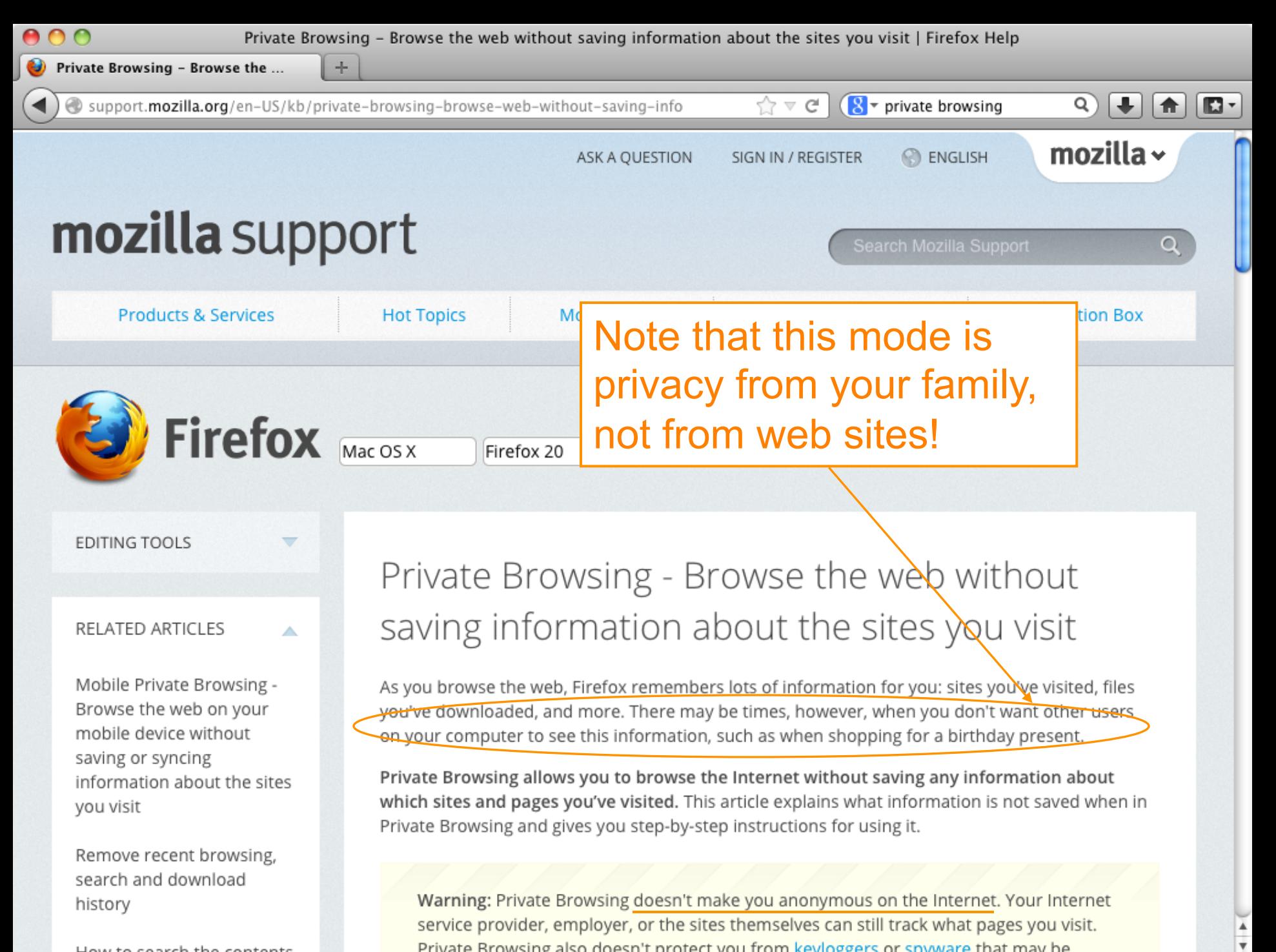

How to coarch the contants

### $000$

### Cookies

Search:  $\overline{Q}$ 

The following cookies are stored on your computer:

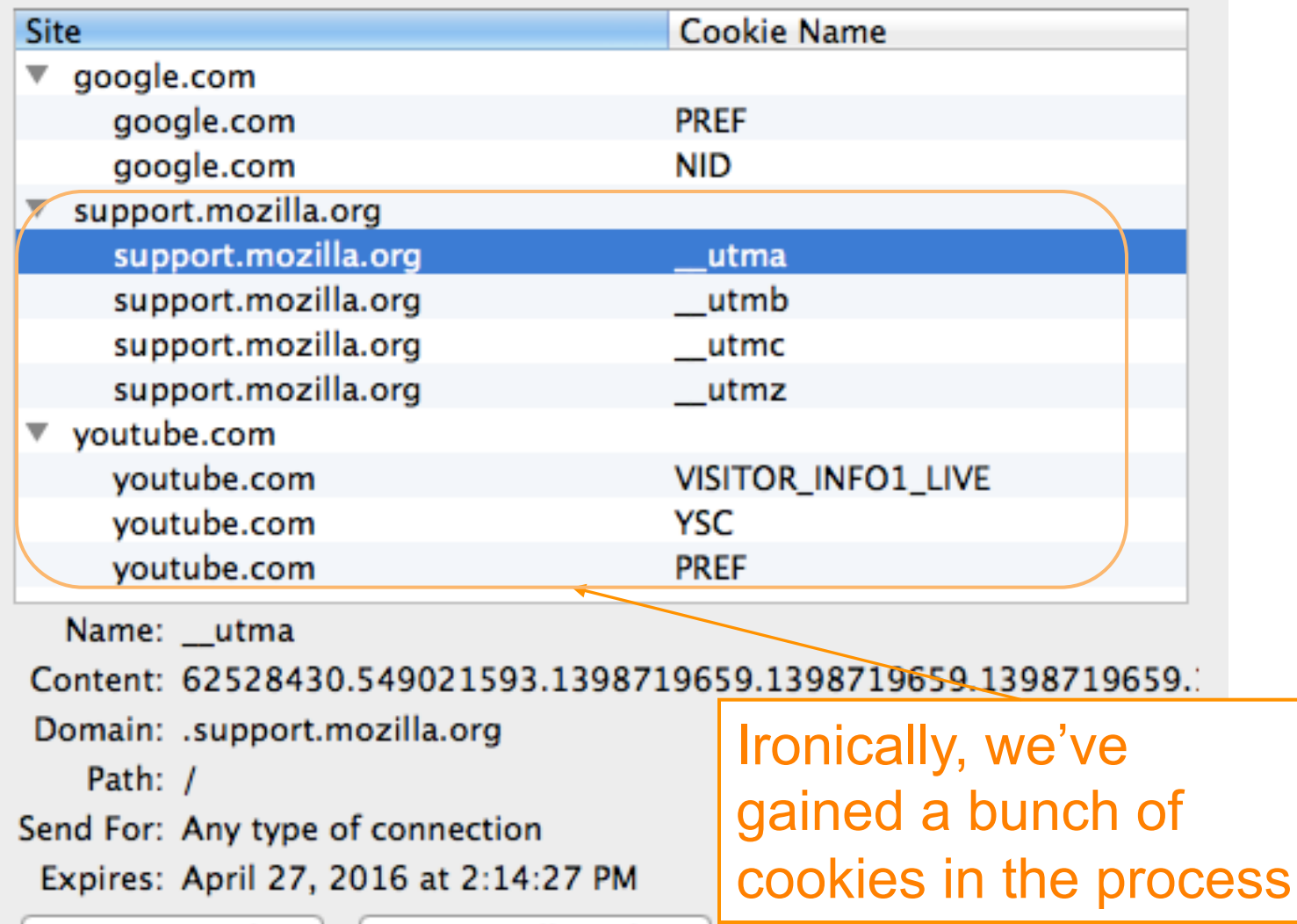

Remove Cookie

**Remove All Cookies** 

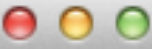

Search:  $\overline{Q}$ 

The following cookies are stored on your computer:

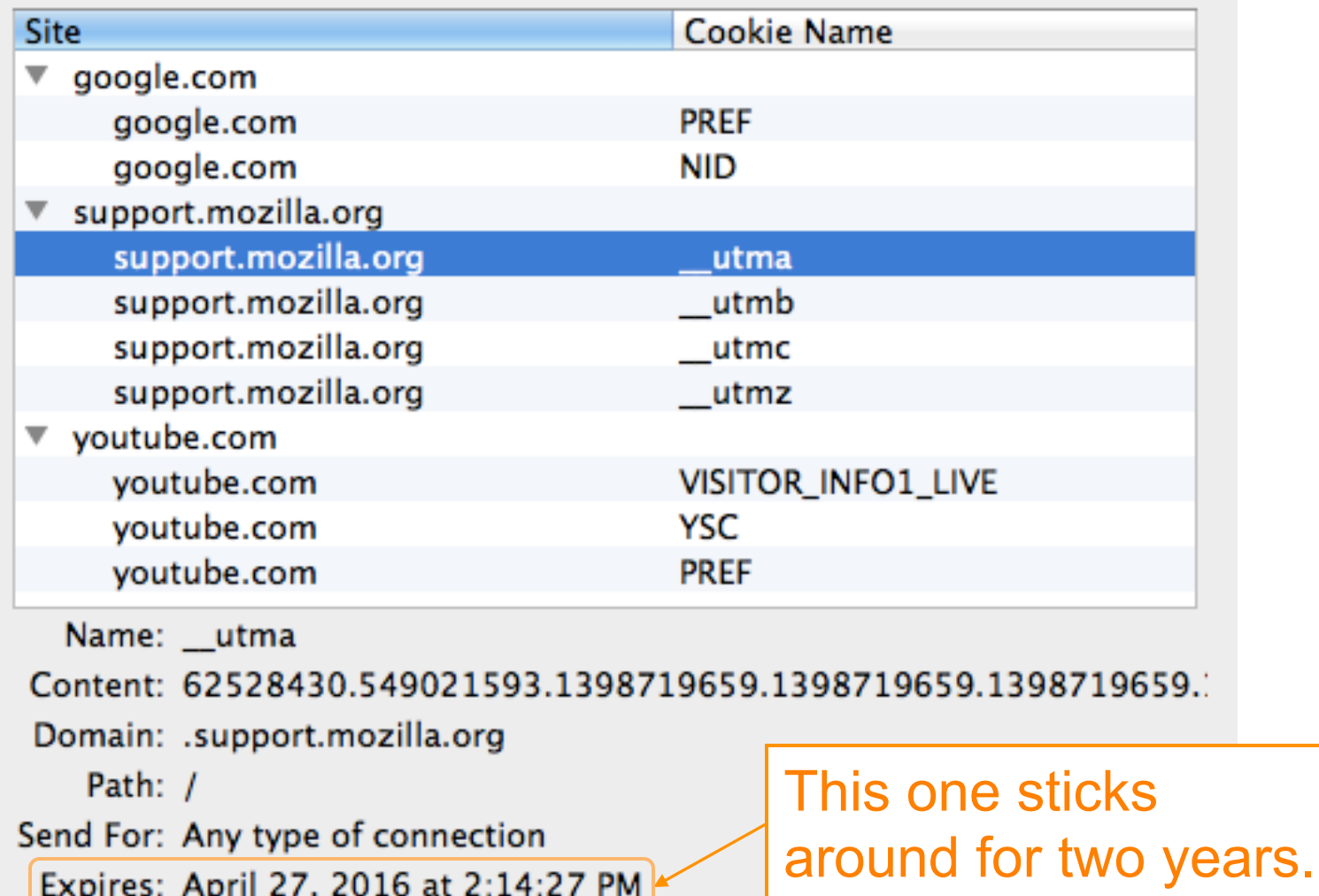

**Remove Cookie** 

**Remove All Cookies** 

### $000$

### Cookies

Search:  $\overline{Q}$ 

The following cookies are stored on your computer:

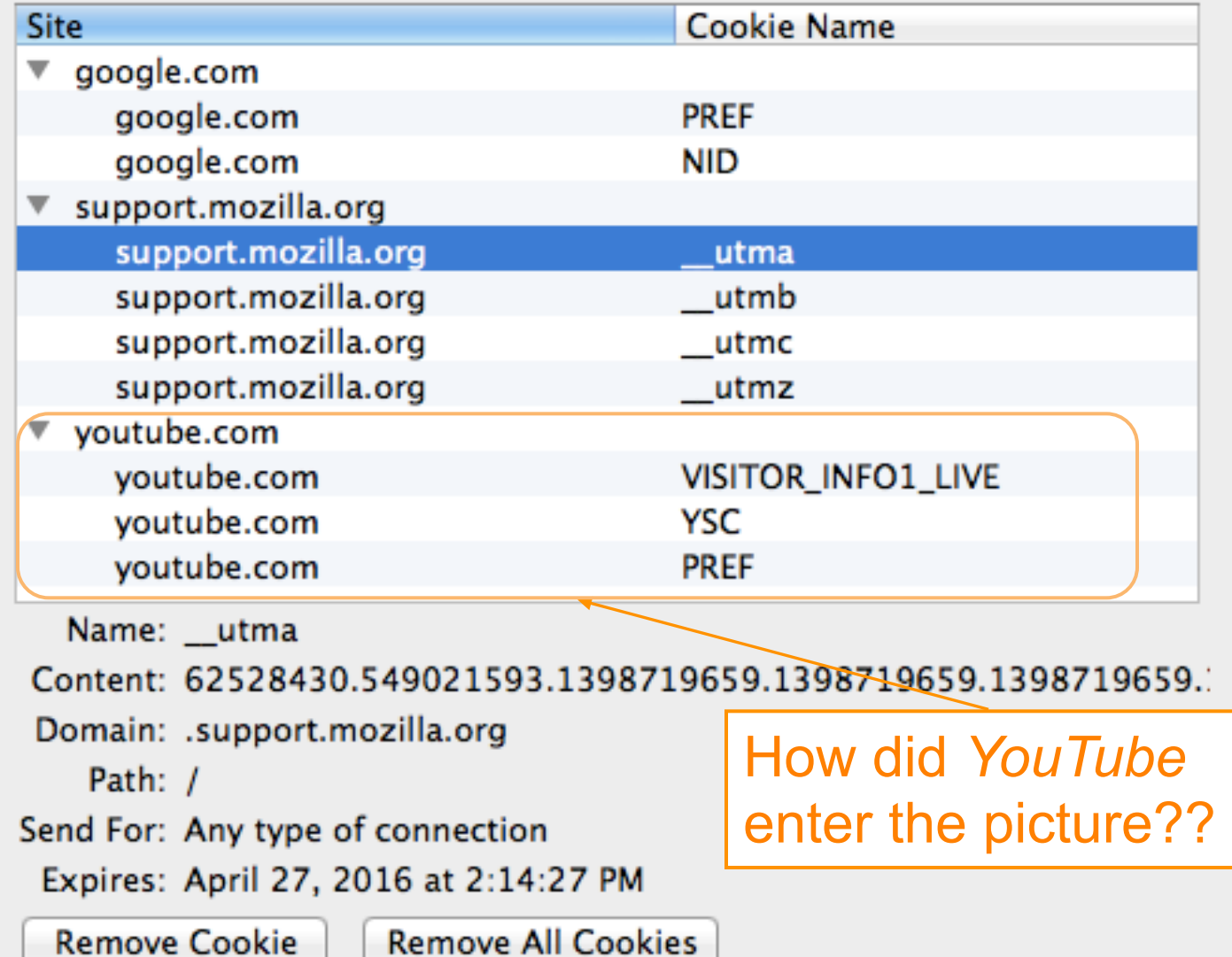

### $000$

### Cookies

Search:  $\overline{Q}$ 

The following cookies are stored on your computer:

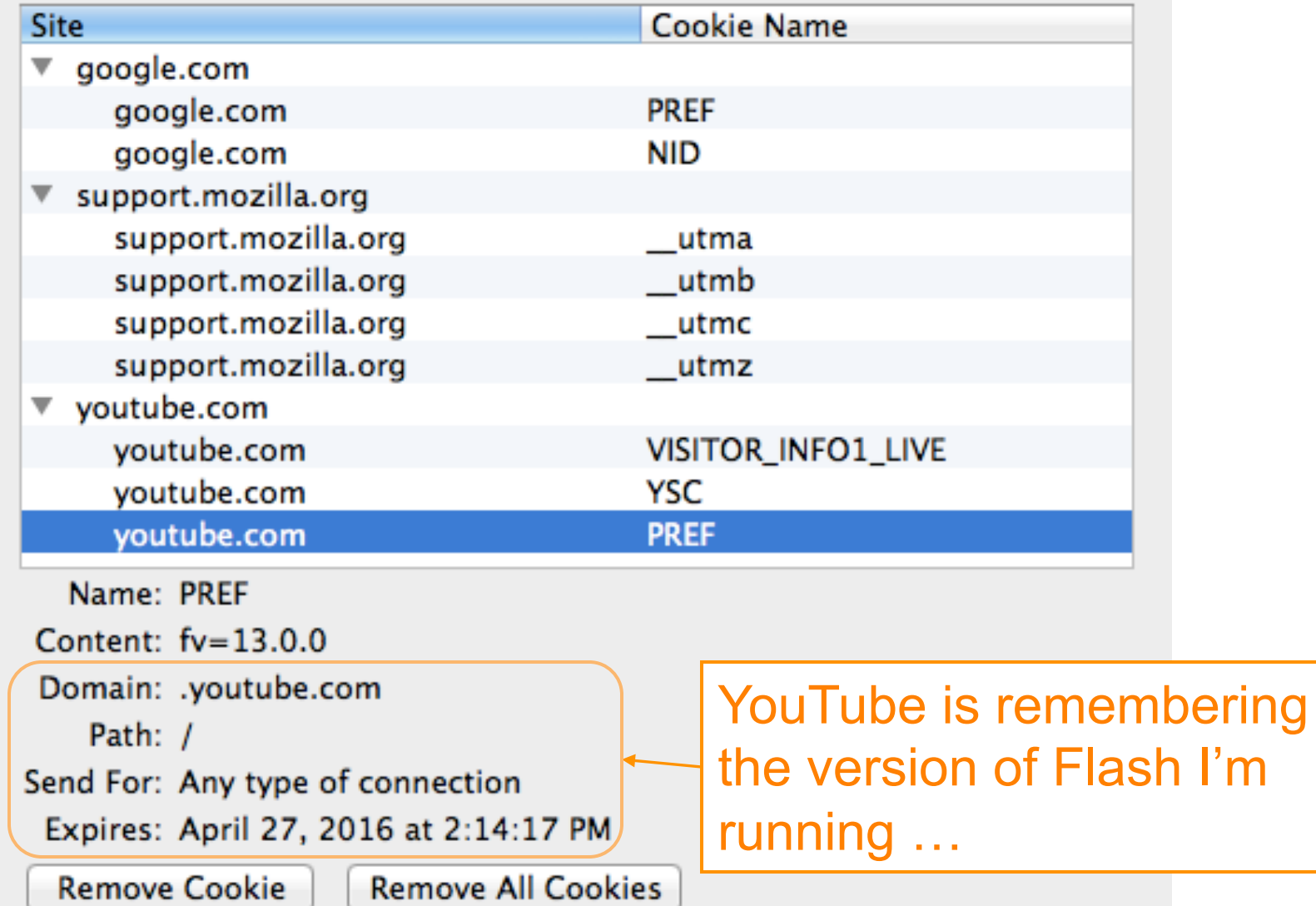

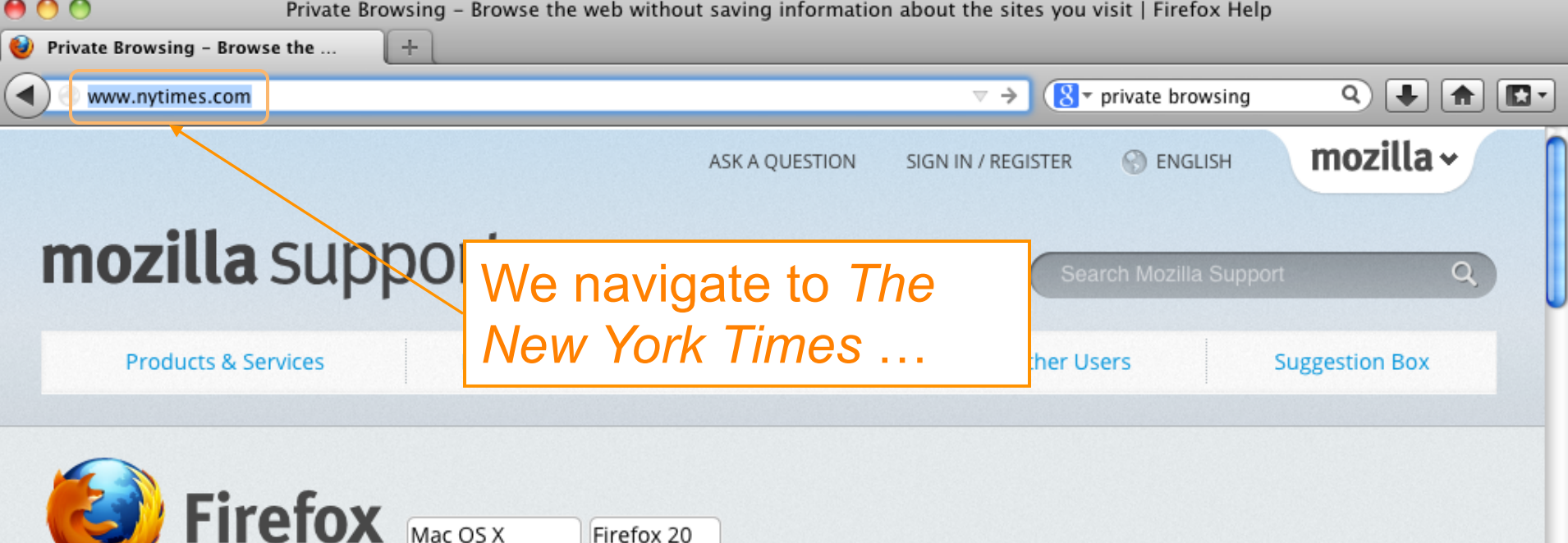

#### **EDITING TOOLS**

RELATED ARTICLES

Mobile Private Browsing -Browse the web on your mobile device without saving or syncing information about the sites you visit

 $\overline{\phantom{a}}$ 

A

Remove recent browsing, search and download history

How to coarch the contants

## Private Browsing - Browse the web without saving information about the sites you visit

As you browse the web, Firefox remembers lots of information for you: sites you've visited, files you've downloaded, and more. There may be times, however, when you don't want other users on your computer to see this information, such as when shopping for a birthday present.

Private Browsing allows you to browse the Internet without saving any information about which sites and pages you've visited. This article explains what information is not saved when in Private Browsing and gives you step-by-step instructions for using it.

Warning: Private Browsing doesn't make you anonymous on the Internet. Your Internet service provider, employer, or the sites themselves can still track what pages you visit. Private Browsing also doesn't protect you from keyloggers or spiware that may be

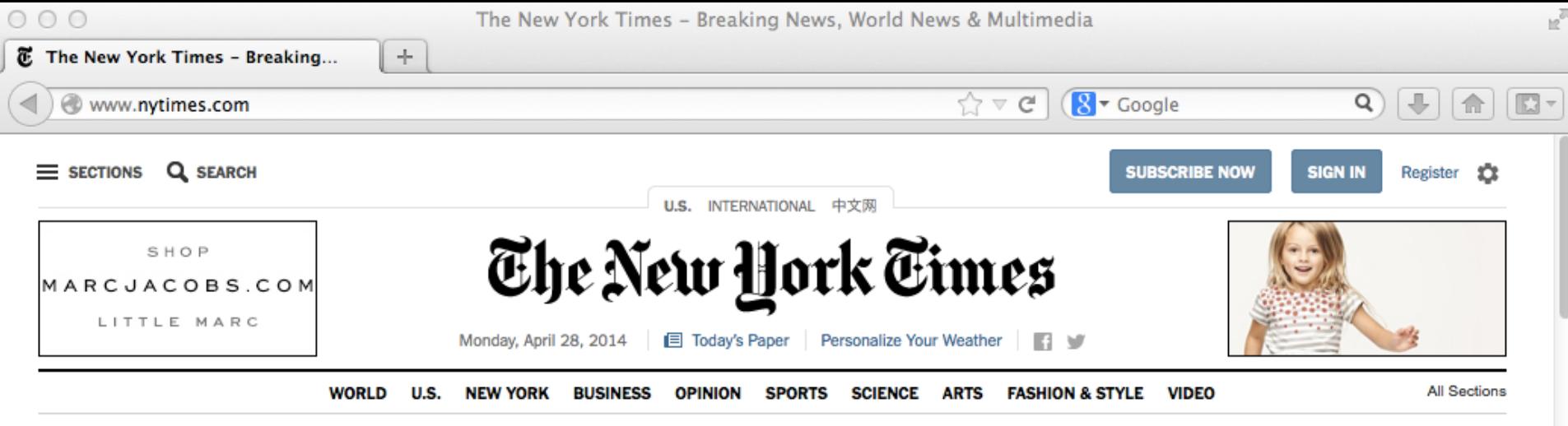

## madewithibm

### **U.S. Announces More Sanctions Against Russia Over Ukraine**

By PETER BAKER and MARK **LANDLER** 

The United States ordered travel bans and asset freezes for seven Russian officials, including two said to be in President Vladimir V. Putin's inner circle, and froze assets for 17 firms.

#### ■ 284 Comments

- · Mayor of Eastern Ukraine **City Is Shot**
- · Putin Rival Takes Message to **East Ukraine**

#### **Times Minute**

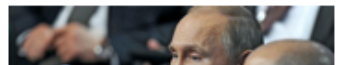

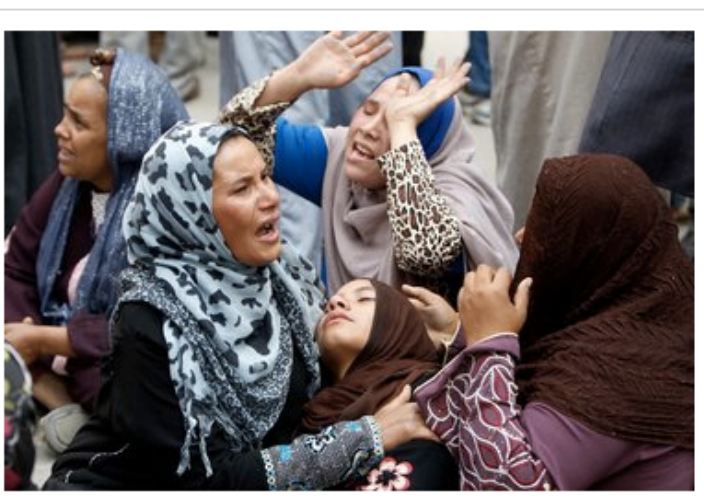

#### Mohamed Abd El Ghany/Reuters

### Egypt Sentences More Than 680 to Death

The Muslim Brotherhood's spiritual leader and hundreds of others were sentenced on charges of inciting or committing violence. Supporters, above, reacted to the verdict Monday.

 $\cdot$  = 130 Comments

Chernobyl: Capping a

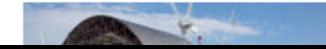

### The Opinion Pages

 $\bigoplus$  Expand to watch the unfolding stories

#### **EDITORIAL Political Executions in** Egypt

It is clear from the sentencing of 680 people to death in a mass trial that the country's judges have become a government tool.

- **Editorial: Smartphones and** the 4th Amendment
- Krugman: High Plains **Moochers**

## THE STONE

#### **What Does Buddhism** Require?

The reality of rebirth may not be necessary. But believing in it probably is.

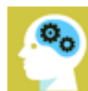

 $\frac{3}{2}$ 

#### <sup>\*</sup> Gessen: Salon of the Exiled

- Op-Ed: The Wire Next Time
- Op-Docs | 'Verbatim: What Is a Photocopier?'

### **Today's Times Insider**

Behind the scenes of The New York Times

- · Thinking of Wine as Food With Eric Asimov
- · Introducing Times Insider

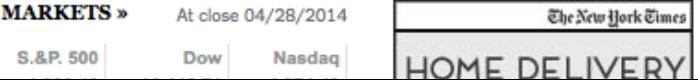

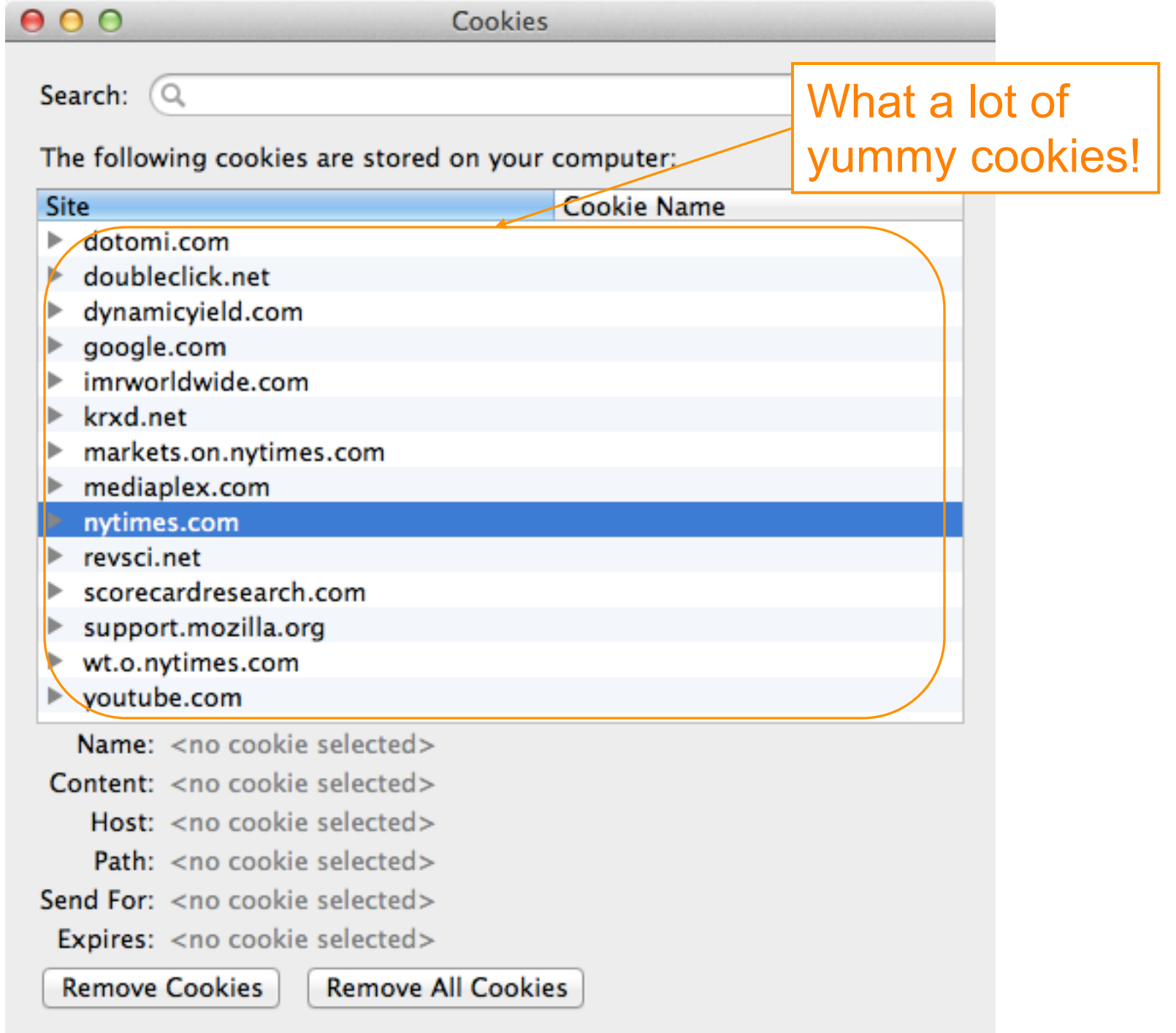

 $000$ 

Search:  $\overline{Q}$ 

Cookies

The following cookies are stored on your computer:

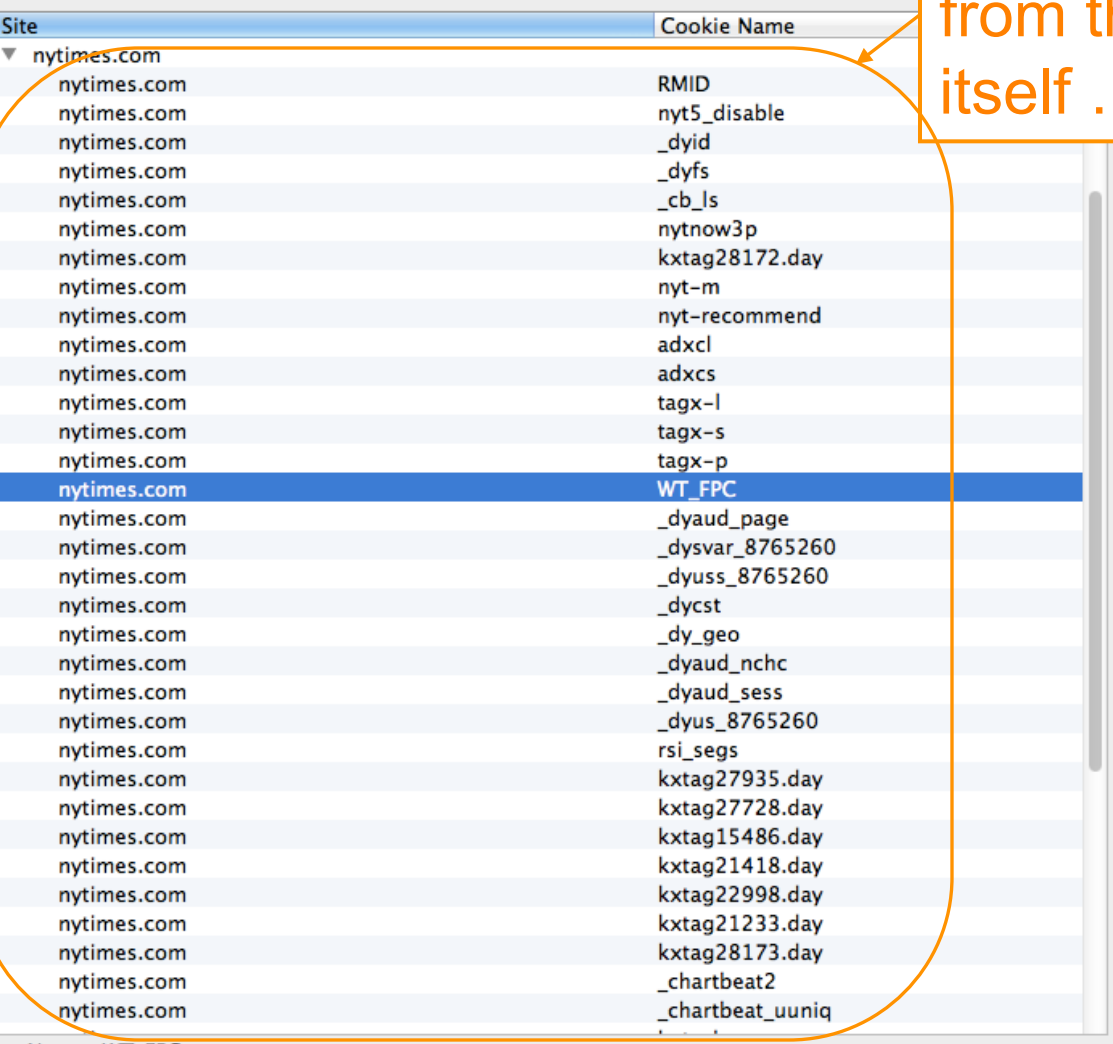

## Here are the ones the website  $\mathbf{r}$  ,  $\mathbf{r}$

Name: WT\_FPC

Content: id=281888c3-14a8-4805-ad44-ea4fb68e0535:lv=1398728093820:ss=1398727411934 Domain: .nytimes.com Path: /

Send For: Any type of connection

Expires: April 25, 2024 at 4:34:53 PM

**Remove Cookie Remove All Cookies**   $000$ 

Cookies

Search:  $\overline{Q}$ 

The following cookies are stored on your computer:

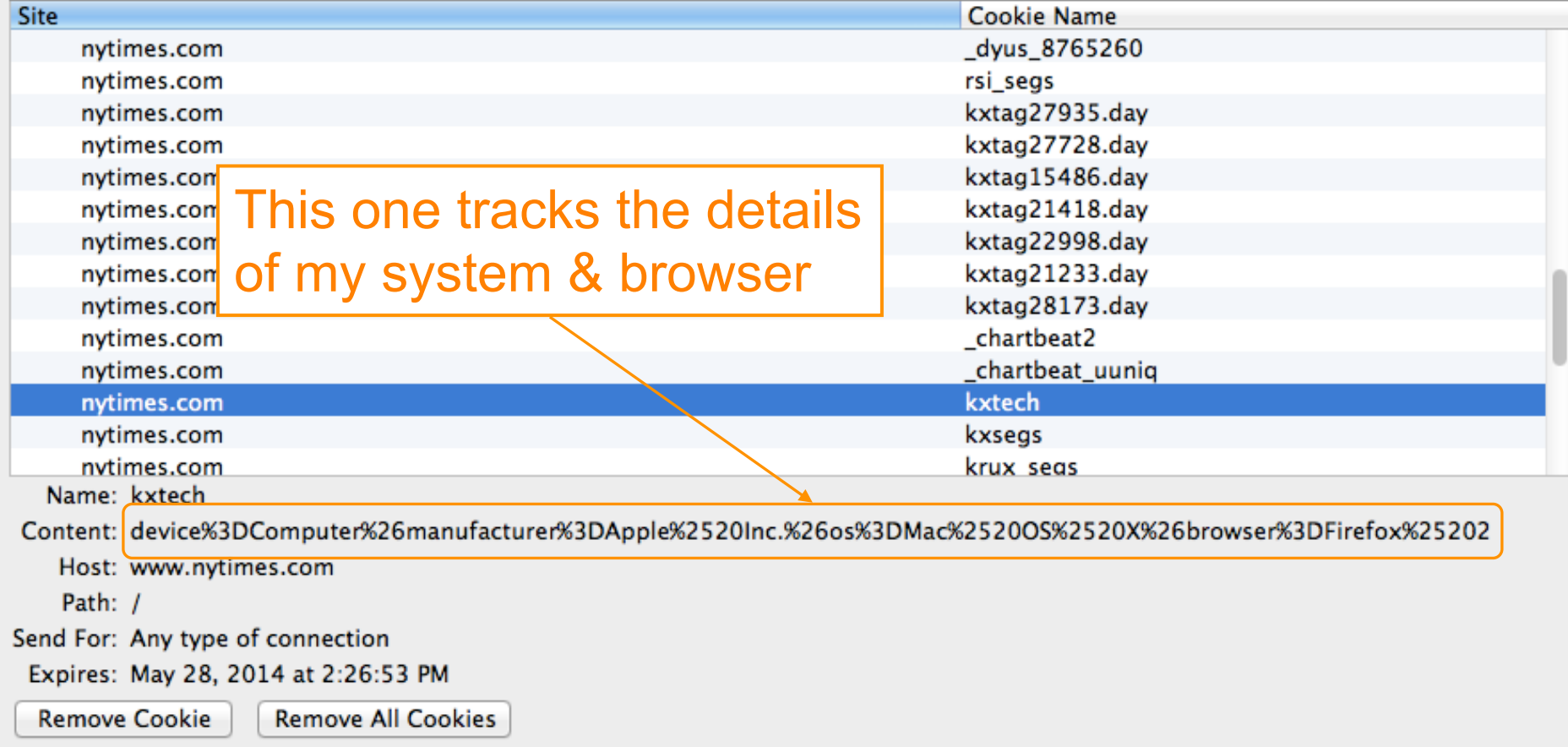

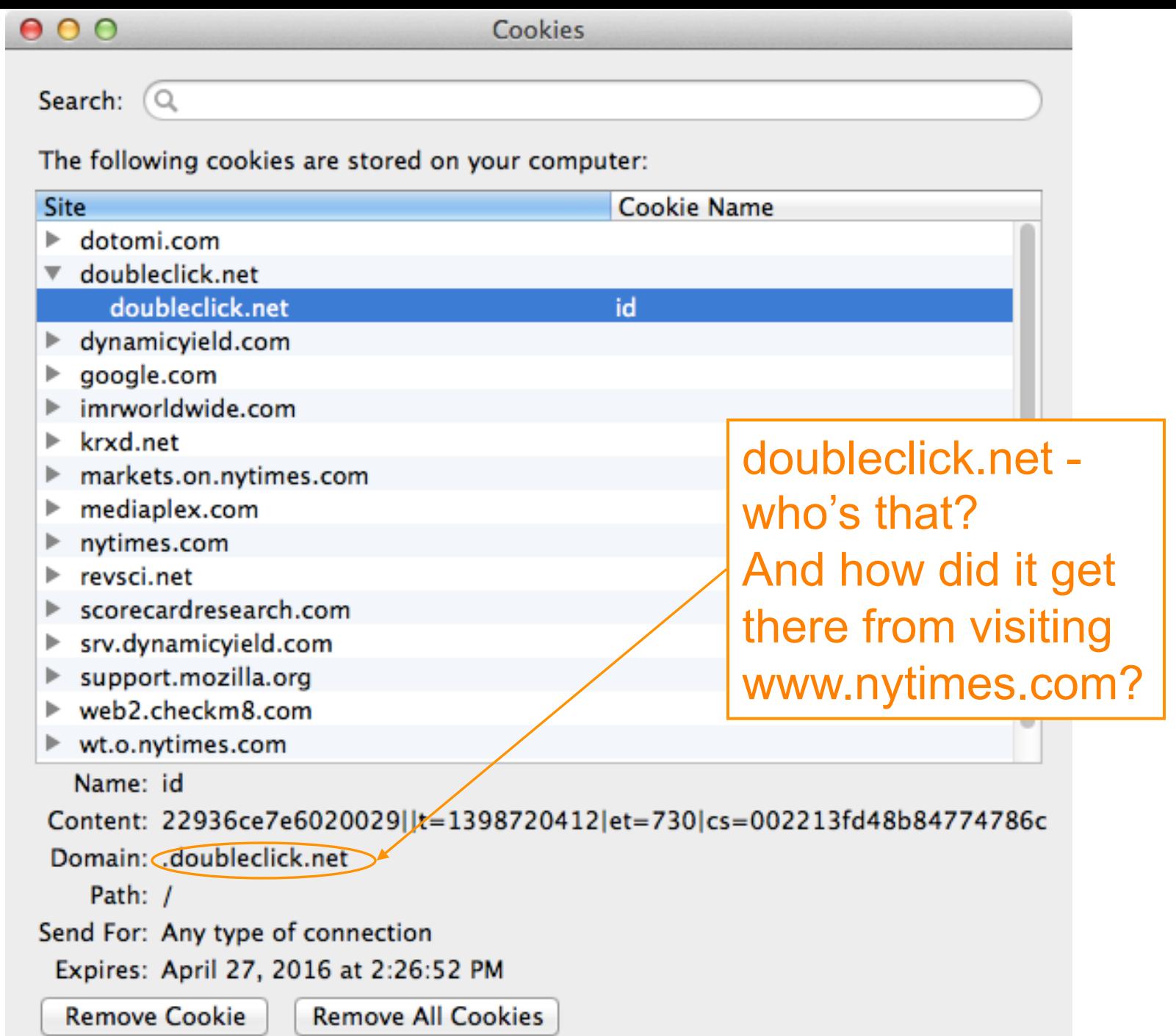

## **Third-Party Cookies**

- How can a web site enable a third party to plant cookies in your browser & later retrieve them?
	- Answer: using a "web bug"
	- Include on the site's page (for example):
		- <img src="http://doubleclick.net/ad.gif" width=1 height=1>
- Why would a site do that?
	- Site has a business relationship w/ DoubleClick<sup>\*</sup>
	- Now DoubleClick sees all of your activity that involves their web sites (each of them includes the web bug)
		- Because your browser dutifully sends them their cookies for any web page that has that web bug
		- Identifier in cookie ties together activity as = YOU

\* Owned by Google, by the way

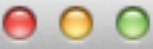

Search:  $\overline{Q}$ 

The following cookies are stored on your computer:

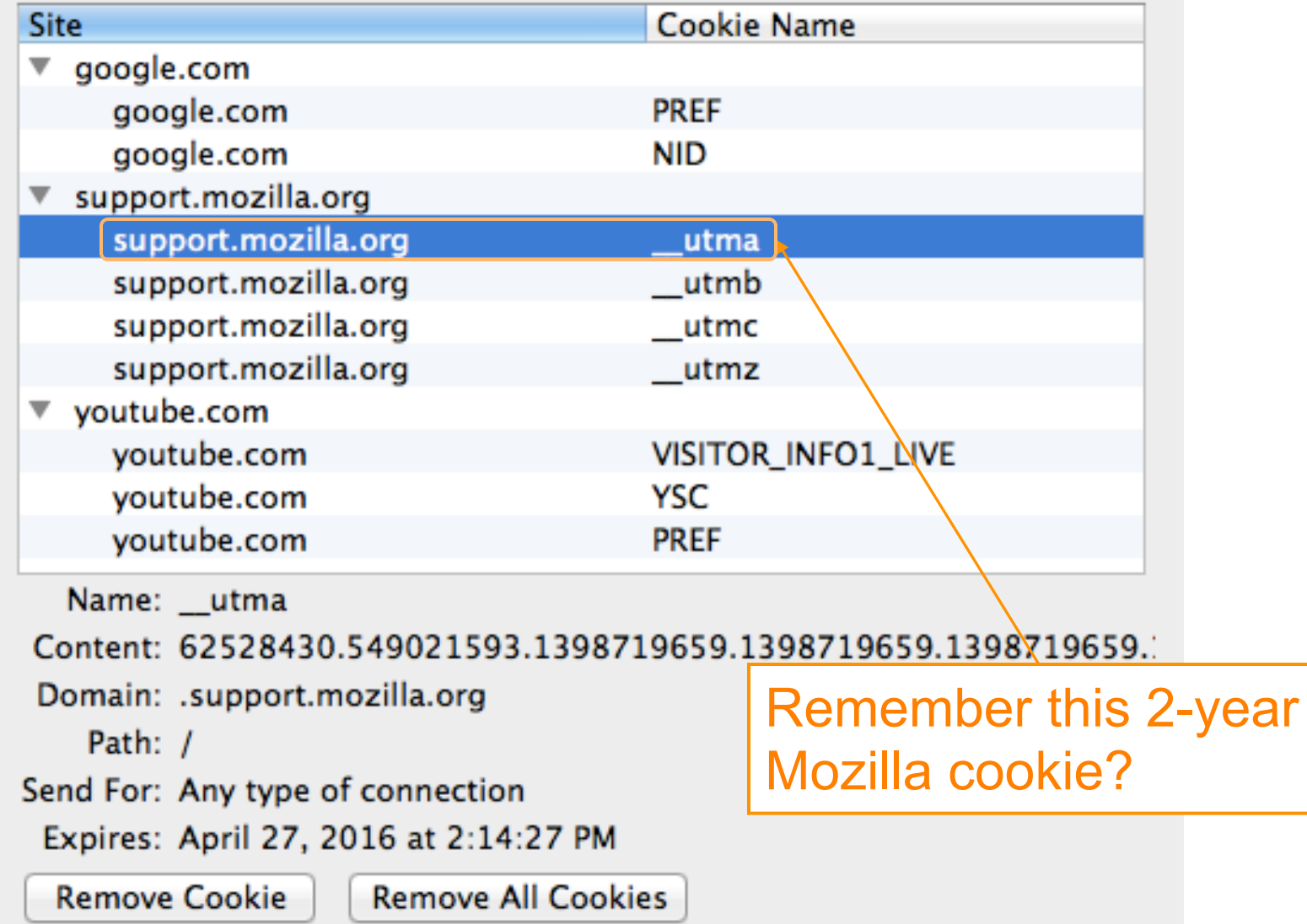

# **Google Analytics**

- Any web site can (anonymously) register with Google to instrument their site for *analytics*
	- Gather information about who visits, what they do when they visit
- To do so, site adds a small Javascript snippet that loads http://www.google-analytics.com/ga.js
	- You can see sites that do this because they introduce a "\_\_utma" cookie
- Code ships off to Google information associated with your visit to the web site
	- Shipped by fetching a GIF w/ values encoded in URL
	- Web site can use it to analyze their ad "campaigns"
	- Not a small amount of info …

http://www.google=analytics.com/\_\_utm.gif?utmwv=4.9.1&utmn=408493431&utmhn=www.s idereel.com&utme=8(userType)9(LoggedOut)11(2)&utmcs=UTF-8&utmsr=1680x1050&utmsc= 24-bit&utmul=en-us&utmje=1&utmfl=10.2 r153&utmdt=Watch Online | American Idol Ep isodes = American Idol ep 23 = via videobb.com = SideReel&utmhid=72439433&utmr=0 Sutmp=/American\_Idol/season=10/episode=23/links/6541441&utmac=UA=1471387=3&utmcc =108050432.2066052302.1287459230.1291684208.1291691628.9;+\_\_utmz=10805043= 2.1287459230.1.1.utmcsr=(direct)|utmccn=(direct)|utmcmd=(none);&utmu=QqAAE

http://pubads.g.doubleclick.net/gampad/ads?correlator=1291905478049&output=json\_ html&callback=GA\_googleSetAdContentsBySlotForSync&impl=s&client=ca-pub-775864421 8383495&slotname=wlv\_728x90\_atf&page\_slots=wlv\_728x90\_atf&cust\_params=title=Amer ican%20Idol&state=loqqedout&noautoplay=&cookie=ID=75911ff51976ad00:T=1287459230: S=ALNI\_ZMQH1Jqg7Of\_neADngl5OGa4VbuCg&url=http://www.sidereel.com/American\_Idol/s eason=10/episode=23/links/6541441&ref=http://www.sidereel.com/American\_Idol/seas on=10/episode=23/search&lmt=1291905477&dt=1291905478069&cc=100&biw=830&bih=772&i fi=1&adk=1569465027&u\_tz==420&u\_his=5&u\_java=true&u\_h=1050&u\_w=1680&u\_ah=1000&u\_ aw=1680&u\_cd=24&u\_npluq=10&u\_nmime=88&flash=10.2.153&gads=v2&ga\_vid=2067052302.1 287459230&qa\_sid=1291691698&qa\_hid=72439433&qa\_fc=true

http://googleads.g.doubleclick.net/pagead/adview?ai=B2b9cRoCZTfuHCtDaqQGpkZXqC\_m q7IgCmdXb2CWBvtvXQwAQARgBIMe9rBc4AGDJltGGyKOgGbIBEHd3dy5zaWRlcmVlbC5jb226AQk3Mjh 40TBfYXPIAQnaAUhodHRwOi8vd3d3LnNpZGVyZWVsLmNvbS9BbWVyaWNhbl9JZG9sL3NlYXNvbi0xMC9 IcGIzb2RILTIzL2xpbmtzLzY1NDE0NDGYAoAKuAIYwAIByALhm54b4AIA6qIKNDI4NTU5MjM0OJADrAK YA6wCqAMB6A0jCeqDmQjoA-YC9QMAAABE4AQB&siqh=1xAuEwn3f0w

# **Values Reportable via Google Analytics**

Affiliation **Billing City Billing Country Billing Region Browser Lang. Complete URL Cookie Values Current Page Event Tracking Flash Version Grand Total** 

**Host Name** Java-enabled **Language Encoding Order ID Page Title Product Code Product Name Profile Number Repeat Campaign Visit** Quantity **Screen Color Depth** 

**Screen Resolution Shipping Cost Special Event Start Campaign Sess.** Tax **Tracking Code Version Unique GIF ID Unit Price User Defined Var** Variations on an Item

## **Still More Tracking Techniques …**

• Any scenario where browsers execute programs that manage persistent state can support tracking by cookies

–Such as …. *Flash ?*

### http://www.macromedia.com/support/documentation/en/flashplayer/help/settings\_manager06.html

Home / Support / Documentation / Flash Player Documentation /

## Flash Player Help

### Website Privacy Settings panel

### **TABLE OF CONTENTS**

#### Flash Player Help

#### Settings Manager

- Global Privacy Settings Panel
- Global Storage Settings Panel
- Global Security Settings Panel
- Global Notifications Settings Panel
- Website Privacy Settings Panel
- Website Storage Settings Panel

#### **Display Settings**

**Local Storage Settings** 

- **Microphone Settings**
- **Camera Settings**
- **Privacy Settings**
- Local Storage Pop-Up Question
- Privacy Pop-Up Question
- Security Pop-Up Question
- About Updating Adobe Flash Player

Some Flash cookies "respawn" regular browser cookies that you previously deleted!

Adobe Flash Player™ Settings Manager

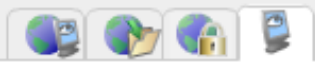

#### **Website Privacy Settings**

For websites you have already visited, view o settings for access to your camera and / or micr

### ○ ☺ Always ask

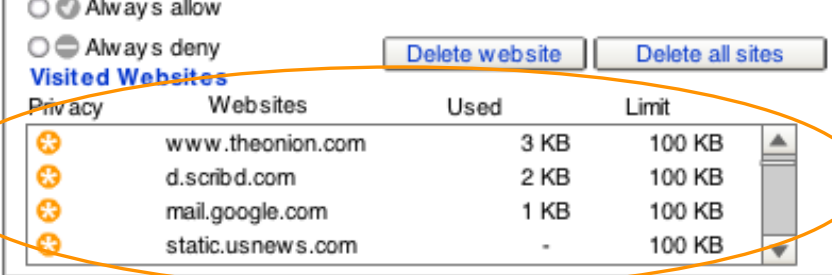

Note: The Settings Manager that you see above is not an image; it is the actual Settings Manager. Click the tabs to sex different panels, and click the options in the panels to change your Adobe Flash Player settings.

The list of websites above is stored on your computer o or change your privacy settings or local storage settings to this list, or to any of the information that the websites your computer.

## My browser had **Flash cookies** from 67 sites!

Use this panel to specify privacy settings for any of the requested permission to use your camera or microphone or to store information on your computer.

Sure, this is where you'd think to look to analyze what Flash cookies are stored on your machine

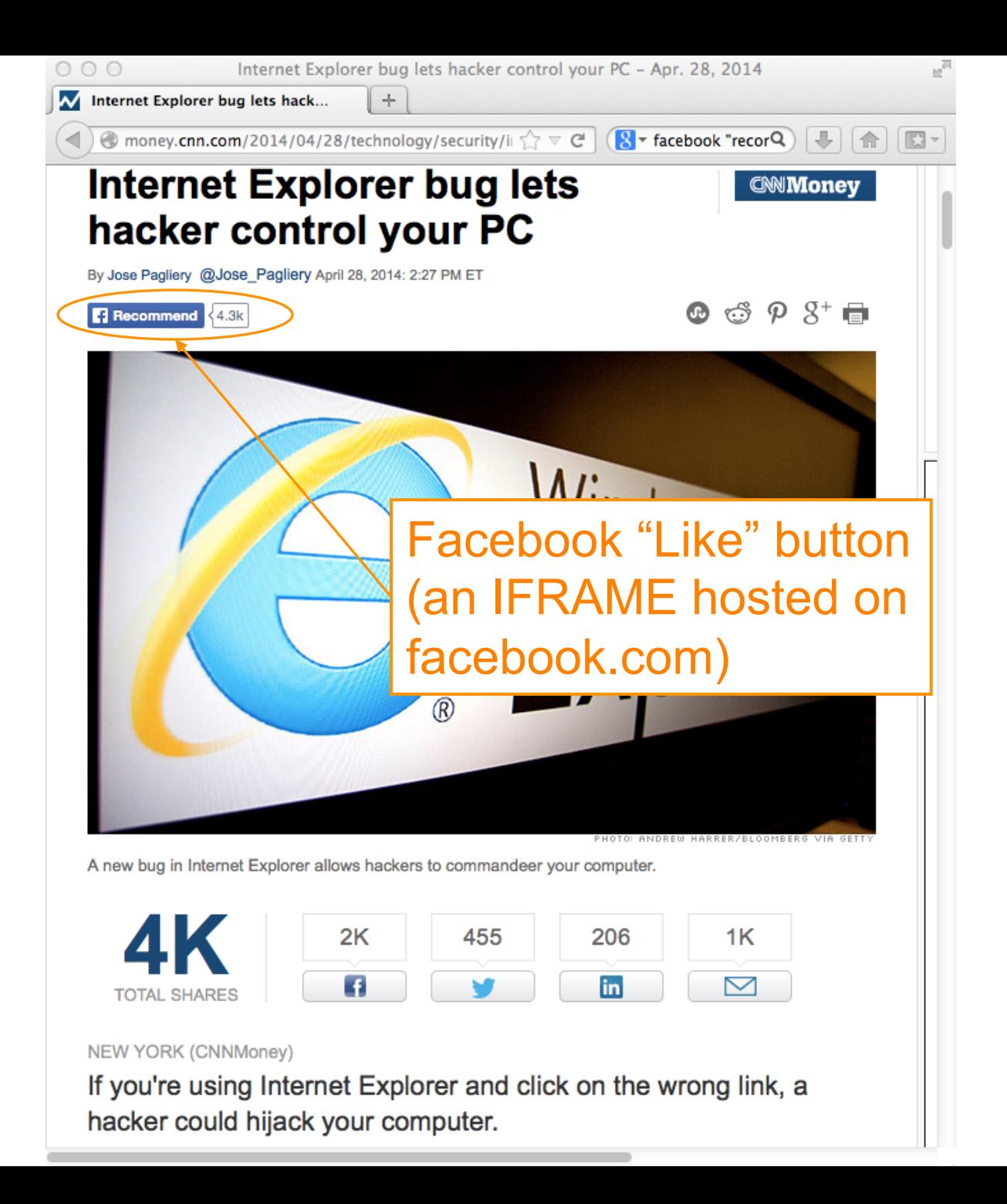

## **What does Facebook learn?**

- Many pages include a Facebook "Like" button.
- What are the implications, for user tracking?

## **Tracking – So What?**

- Cookies etc. form the core of how Internet advertising works today
	- Without them, arguably you'd have to pay for content up front a lot more
		- (and payment would mean you'd lose anonymity anyway)
	- A "better ad experience" is not necessarily bad
		- Ads that reflect your interests; not seeing repeated ads
- But: ease of gathering so much data so easily ⇒ concern of losing control how it's used
	- Content shared with friends doesn't just stay with friends …

## **careerbuilder.com More Employers Screening Candidates** via Social Networking Sites

Five tips for creating a positive online image Rosemary Haefner, Vice President of Human Resources at CareerBuilder

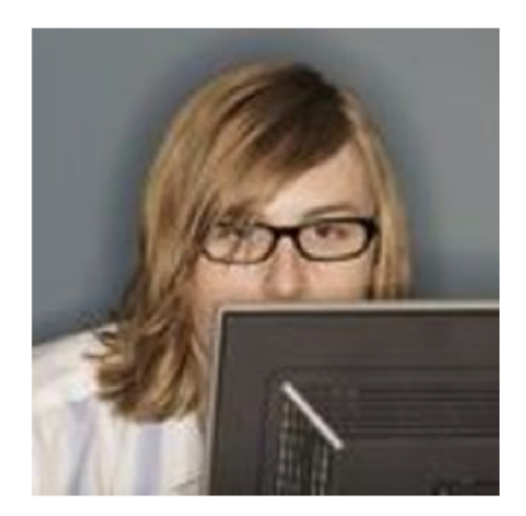

When you interview, they **Know What You've Posted** 

m

Gone are the days when all job seekers had to worry about were their résumés and cover letters. Today, those documents remain a staple of the job-search process, but they are joined by a growing phenomenon: social networking.

Forty-five percent of employers reported in a June 2009 Career Builder survey that they use social networking sites to screen potential employees, compared to only 22 percent of employers last year. Eleven percent of employers plan to start using social networking sites for the screening process. More than 2,600 hiring managers participated in the survey.

## Why employers disregard candidates after screening online

Thirty-five percent of employers reported they have found content on social networking sites that caused them not to hire the candidate, including:

- Candidate posted provocative or inappropriate photographs or information --53 percent
- Candidate posted content about them drinking or using drugs -- 44 percent
- Candidate bad-mouthed their previous employer, co-workers or clients -- 35 percent
- Candidate showed poor communication skills -- 29 percent
- Candidate made discriminatory comments -- 26 percent
- Candidate lied about qualifications -- 24 percent
- Candidate shared confidential information from previous employer -- 20 percent

# **Tracking – So What?**

- Cookies etc. form the core of how Internet advertising works today
	- Without them, arguably you'd have to pay for content up front a lot more
		- (and payment would mean you'd lose anonymity anyway)
	- A "better ad experience" is not necessarily bad
		- Ads that reflect your interests; not seeing repeated ads
- But: ease of gathering so much data so easily ⇒ concern of losing control how it's used
	- Content shared with friends doesn't just stay with friends …
	- You really don't have a good sense of just what you're giving away …

## Ewilter

Login Join Twitter!

## My baby girl....  $http://t.co/gqLfLV6$

2 minutes ago via Twitter for Android

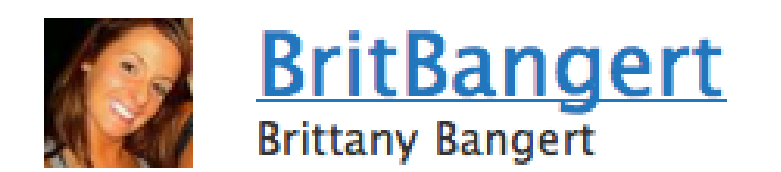

© 2011 Twitter About Us Contact Blog Status Resources API Business Help Jobs Terms Privacy

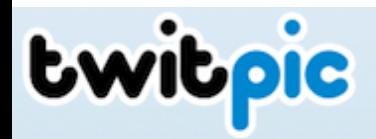

Click here to login or create an account >

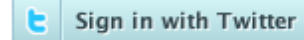

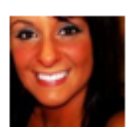

@BritBangert Brittany Bangert April 5, 2011

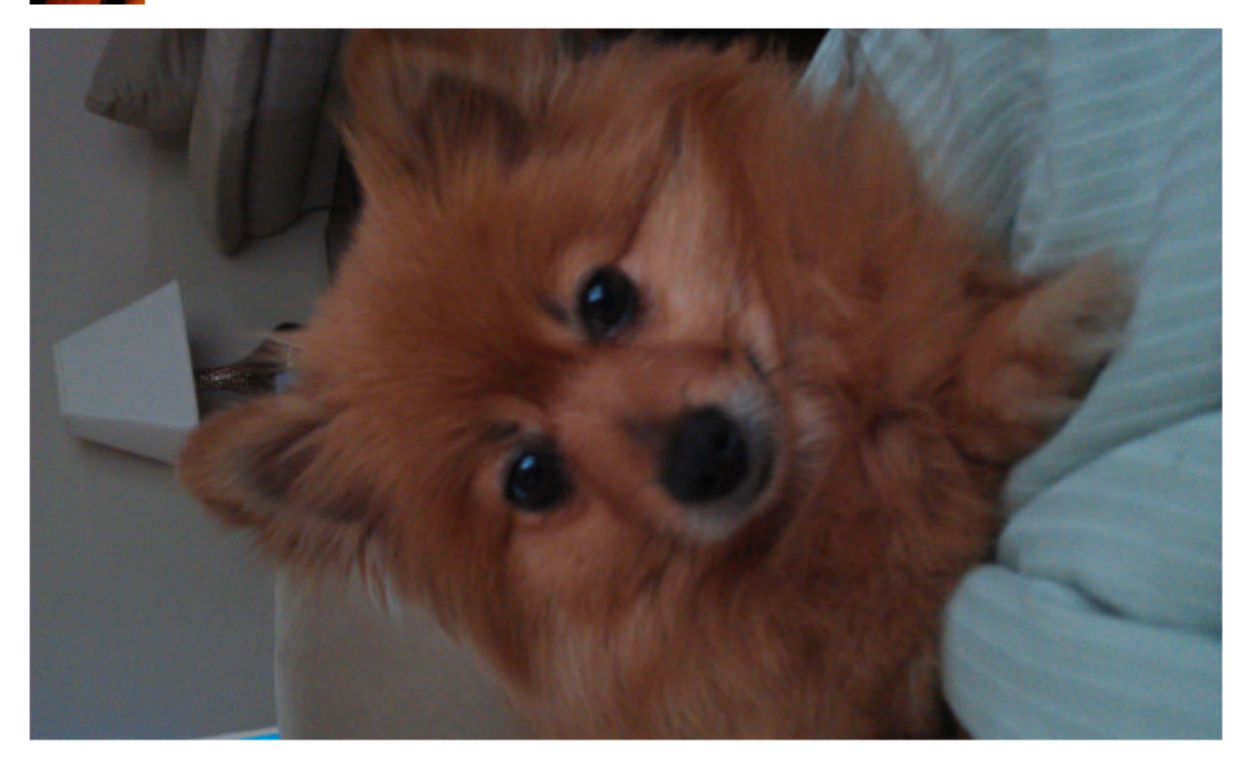

#### Login to leave a comment

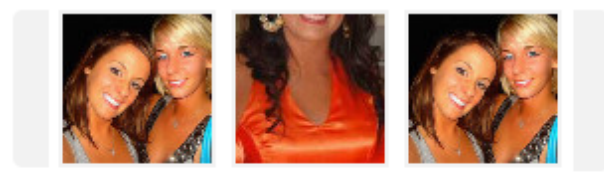

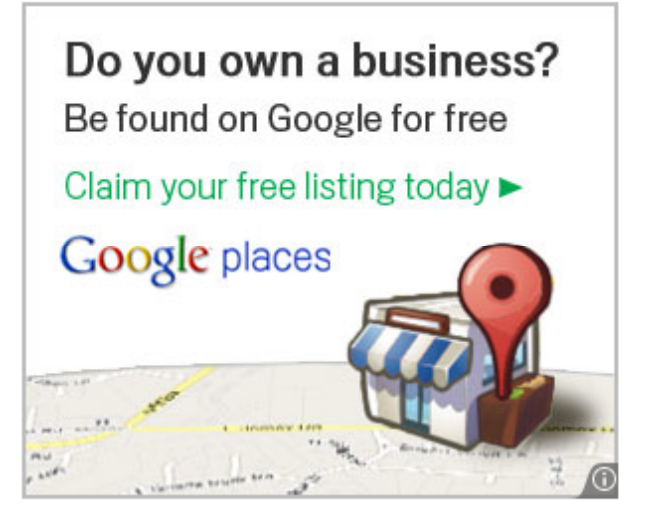

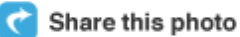

m Put this photo on your website

Views 11 **Events** Tags

Traffic

Ester St

Wilson St

 $\sqrt{29}$ 

E Heights C

|<br>Taylo<br>Mem

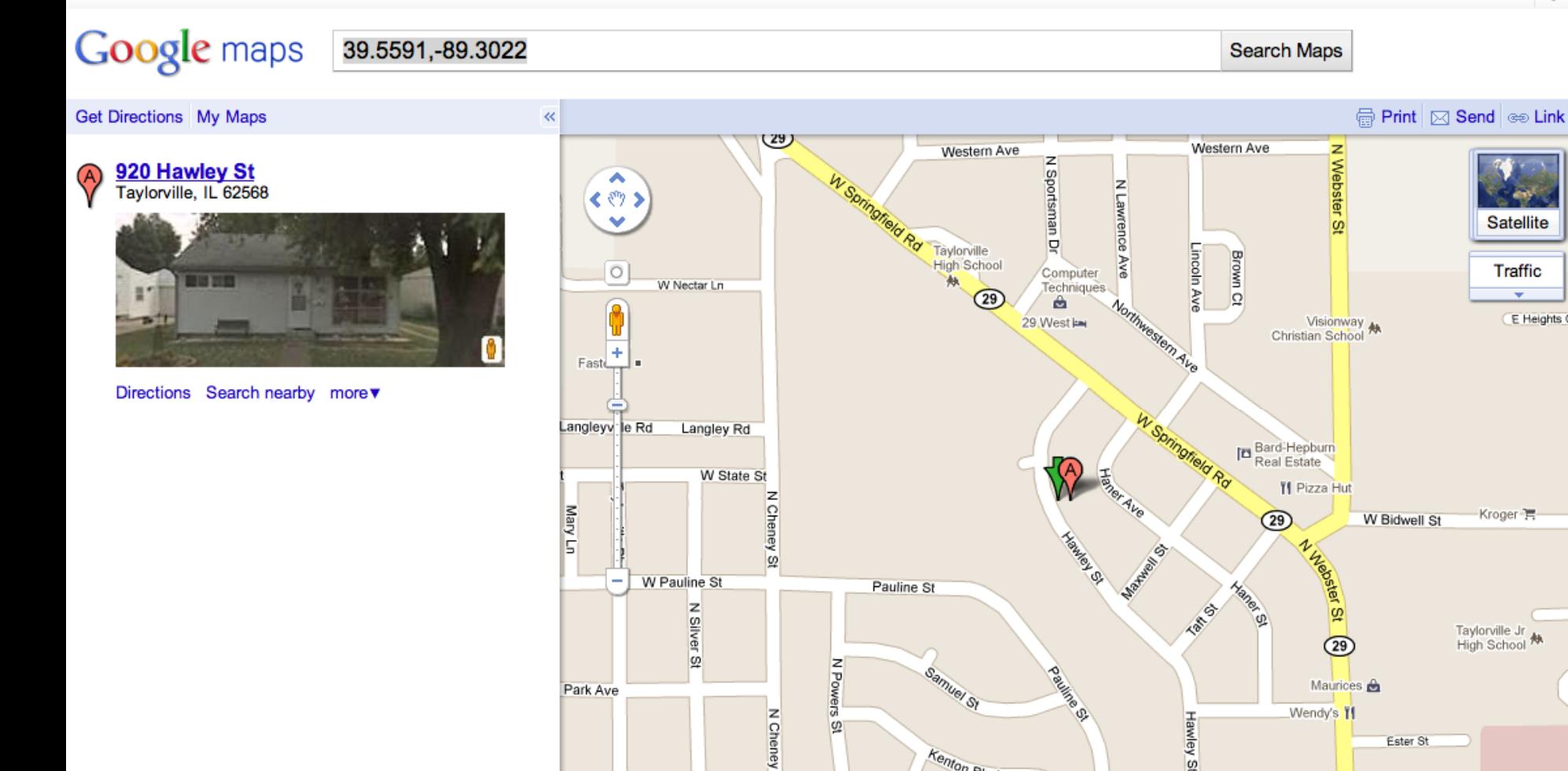

 $\Omega$ 

 $\Omega$ 

 $-1$  500 ft

Kenton Blvd

**MEINS** 

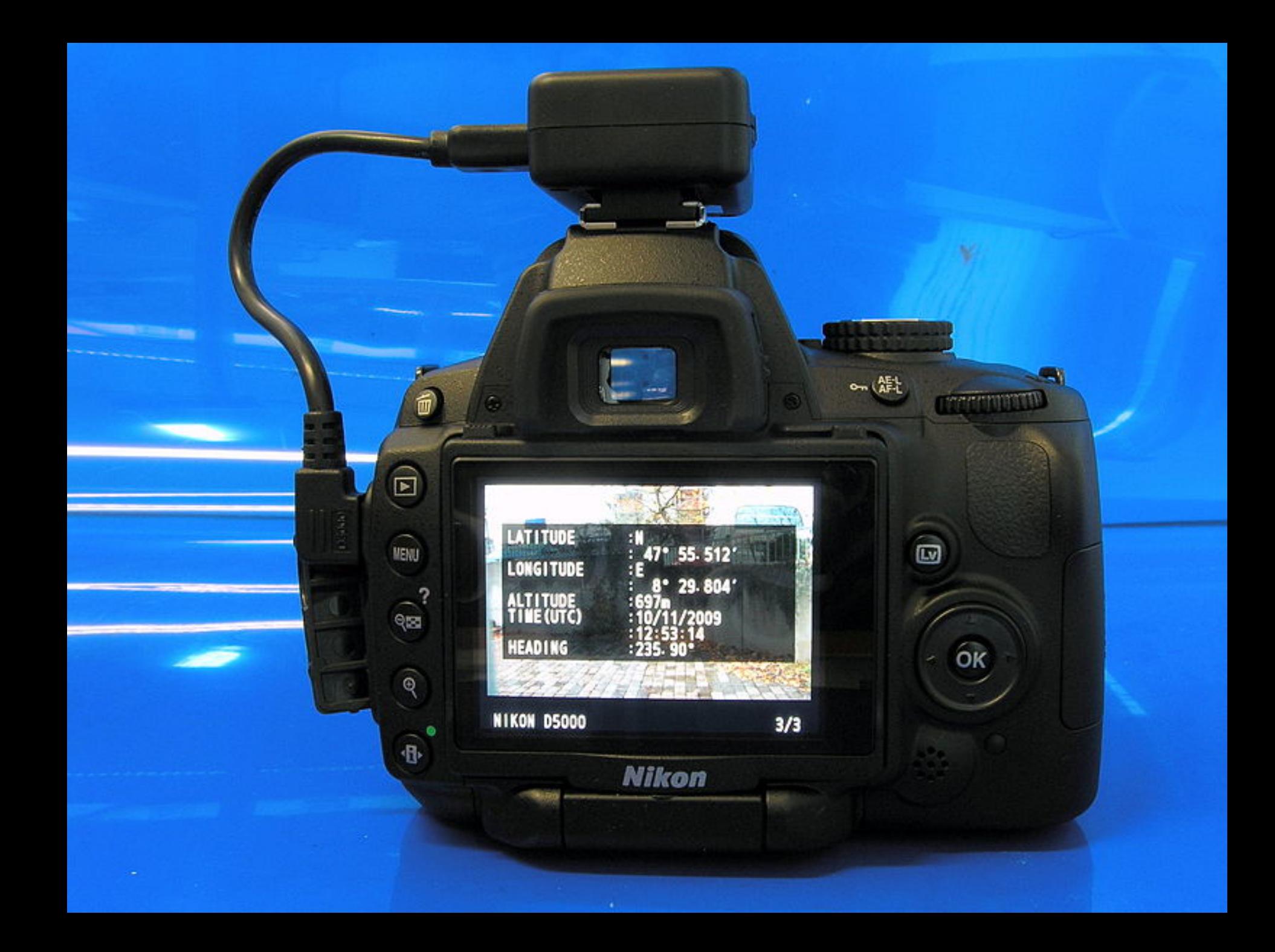

## **I Can Stalk U**

### Raising awareness about inadvertent information sharing

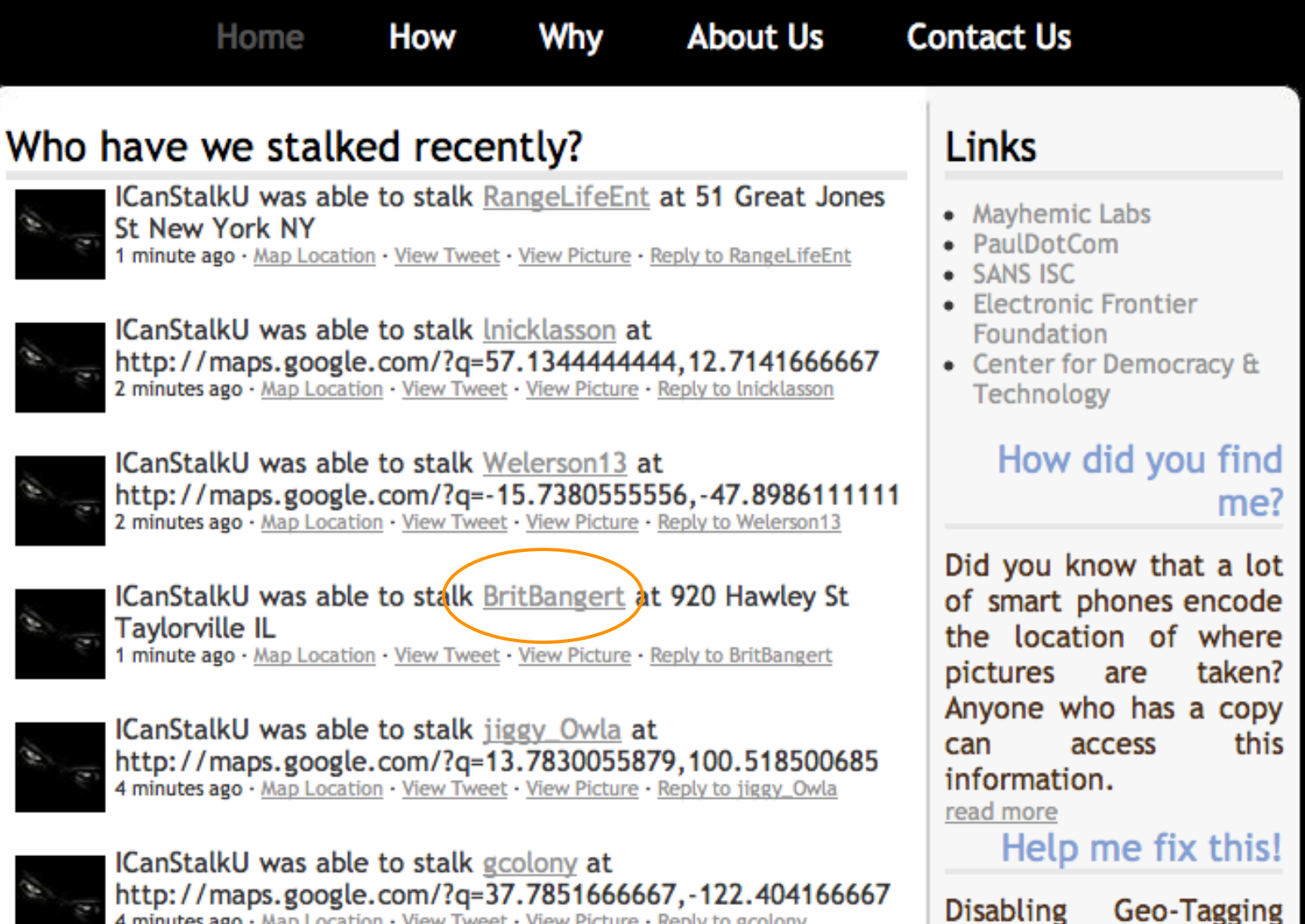

4 minutes ago · Map Location · View Tweet · View Picture · Reply to gcolony

on your phone is easy.

## **How To Gain Better Privacy?**

- Force of law
	- Example #1: web site privacy policies
		- US sites that violate them commit false advertising
		- But: policy might be "*Yep, we sell everything about you, Ha Ha!*"

# **The New Yorker**'**s Privacy Policy (when you buy their archives)**

*7. Collection of Viewing Information. You acknowledge that you are aware of and consent to the collection of your viewing information during your use of the Software and/or Content. Viewing information may include, without limitation, the time spent viewing specific pages, the order in which pages are viewed, the time of day pages are accessed, IP address and user ID. This viewing information may be linked to personally identifiable information, such as name or address and shared with third parties.* 

## **How To Gain Better Privacy?**

## • Force of law

- Example #1: web site privacy policies
	- US sites that violate them commit false advertising
	- But: policy might be "*Yep, we sell everything about you, Ha Ha!*"
- Example #2: SB 1386
	- *Requires an agency, person or business that conducts business in California and owns or licenses computerized 'personal information' to disclose any breach of security (to any resident whose unencrypted data is believed to have been disclosed)*
	- Quite effective at getting sites to pay attention to securing personal information

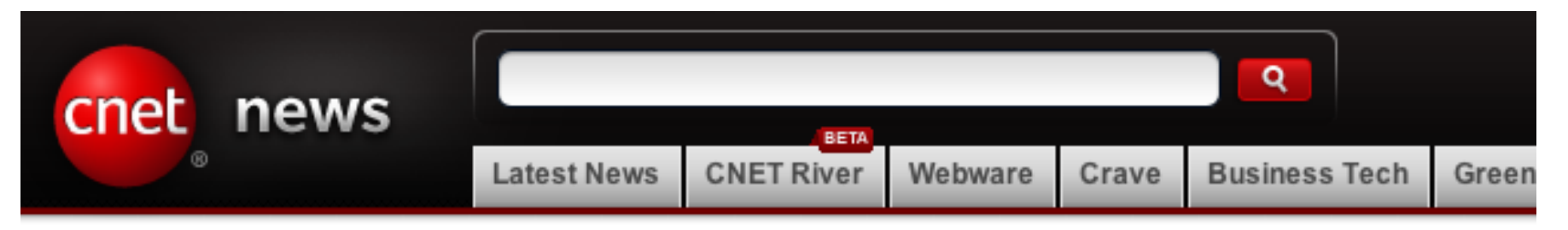

Home > News > Security

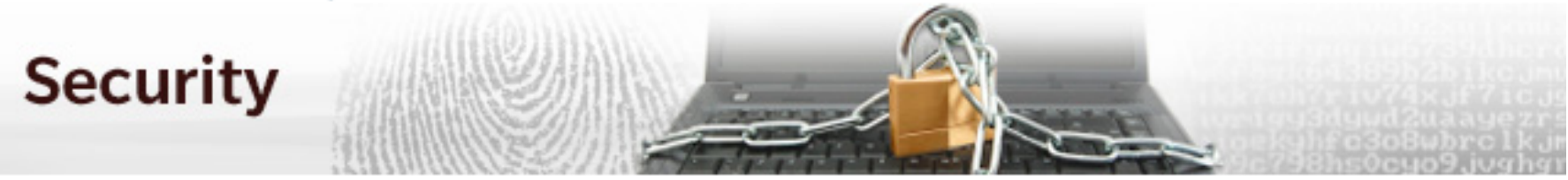

May 8, 2009 1:53 PM PDT

## UC Berkeley computers hacked, 160,000 at risk

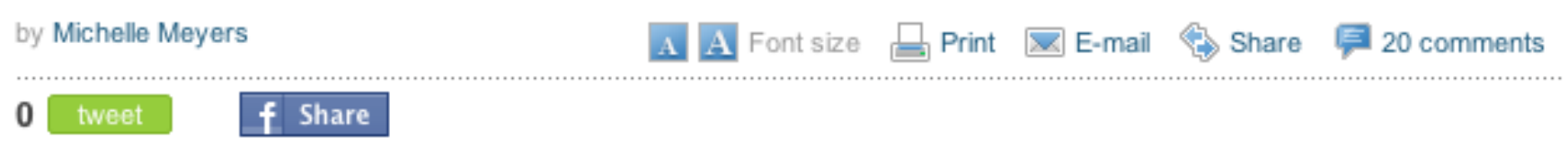

This post was updated at 2:16 p.m. PDT with comment from an outside database security software vendor.

Hackers broke into the University of California at Berkeley's health services center computer and potentially stole the personal information of more than 160,000 students, alumni, and others, the university announced Friday.

At particular risk of identity theft are some 97,000 individuals whose Social Security numbers were accessed in the breach, but it's still unclear whether hackers were able to match up those SSNs with individual names, Shelton Waggener, UCB's chief technology officer, said in a press conference Friday afternoon.

## **How To Gain Better Privacy?**

- Technology
	- Special browser extensions
	- Tor and anonymizers wait for Friday!